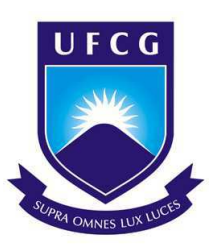

# Universidade Federal de Campina Grande Centro de Engenharia Elétrica e Informática Departamento de Engenharia Elétrica

Ariôsto Sales de Melo Júnior

# **Análise de Contingências com Critério N-1 em Sistemas Elétricos de Potência Utilizando o ANAREDE®**

Campina Grande, Paraíba Julho de 2019

Ariôsto Sales de Melo Júnior

## **Análise de Contingências com Critério N-1 em Sistemas Elétricos de Potência Utilizando o ANAREDE®**

*Trabalho de Conclusão de Curso apresentado à Coordenação do Curso de Graduação em Engenharia Elétrica da Universidade Federal de Campina Grande como parte dos requisitos necessários para a obtenção do grau de Bacharel em Engenharia Elétrica.*

Área de Concentração: Sistemas Elétricos de Potência

Orientador: Prof. Karcius Marcelus Colaço Dantas, D.Sc.

Campina Grande, Paraíba Julho de 2019

Ariôsto Sales de Melo Júnior

### **Análise de Contingências com Critério N-1 em Sistemas Elétricos de Potência Utilizando o ANAREDE®**

*Trabalho de Conclusão de Curso apresentado à Coordenação do Curso de Graduação em Engenharia Elétrica da Universidade Federal de Campina Grande como parte dos requisitos necessários para a obtenção do grau de Bacharel em Engenharia Elétrica.*

Aprovado em 11 /07 /2019

**Prof. Washington Luiz Araújo Neves, D.Sc.** Universidade Federal de Campina Grande Avaliador

**Prof. Karcius Marcelus Colaço Dantas, D.Sc.** Universidade Federal de Campina Grande Orientador

> Campina Grande, Paraíba Julho de 2019

*Dedico este trabalho à minha Família*

## Agradecimentos

Agradeço a Deus,

Aos meus pais Ariôsto e Ana Virgínia por todos os ensinamentos, pelo amor, apoio e incentivo durante mais esta conquista;

As minhas irmãs Pollyana e Virgiane pelo apoio, ensinamento e amor nas horas difíceis;

Ao professor Karcius Marcelus pela orientação, disponibilidade, ensinamentos e paciência na realização deste trabalho;

A minha namorada Mylena Karla pela paciência e amor;

Aos meus amigos Jorge, Matheus Braga, Vitor Ramos, Júlio César, Raphael Santana, Leonardo Magno, Arthur Felipe, Thiago Henriques, Alex, Ulisses e Samuel Barros por toda a ajuda durante o curso;

E a todos que contribuíram direta ou indiretamente para que este trabalho fosse possível.

*O sucesso nasce do querer, da determinação e persistência em se chegar a um objetivo. Mesmo não atingindo o alvo, quem busca e vence obstáculos, no mínimo, fará coisas admiráveis. (José de Alencar)*

## Resumo

Este trabalho trata-se do estudo de fluxo de potência em regime permanente e da análise de contingências com critério N-1. Apresenta uma introdução ao *software* ANAREDE ® , como também a sua utilização para o desenvolvimento das análises propostas. Neste trabalho, é verificado o cálculo do fluxo de potência por meio do ANAREDE ® e do MATLAB ® , em um sistema de 3 barras, e realizado a análise das contingências e suas respectivas soluções para o sistema IEEE 30 barras. No cálculo do fluxo de potência, é verificada a proximidade dos resultados obtidos por meio dos dois *softwares*, enquanto que na análise de contingência, é possível avaliar melhorias e ampliações no sistema IEEE 30 barras para atender o critério N-1.

**Palavras-chave**:ANAREDE ® , Contingências, MATLAB ® , Fluxo de Potência.

## Abstract

This work is about the power flow study on steady-state and the contigency analysis with the N-1 criteria. It presents an introduction to the ANAREDE  $^{\circledR}$  software, as well as its utilization for the development of the proposed analyses. On this paper, it is verified the power flow calculation through the ANAREDE  $^{\circ}$  and the MATLAB  $^{\circ}$  on a three bus system, and it is performed the contingencies analysis and its respectives solutions for the IEEE 30 bus system. On the power flow calculation, it is verified the proximity of the results obtained through the two softwares, while on the contingency analysis, it is possible to evaluate improvements and ampliations on the IEEE 30 bus system to meet the N-1 criteria.

**Keywords**:ANAREDE ® , Contingency, MATLAB ® , Power Flow.

# Lista de ilustrações

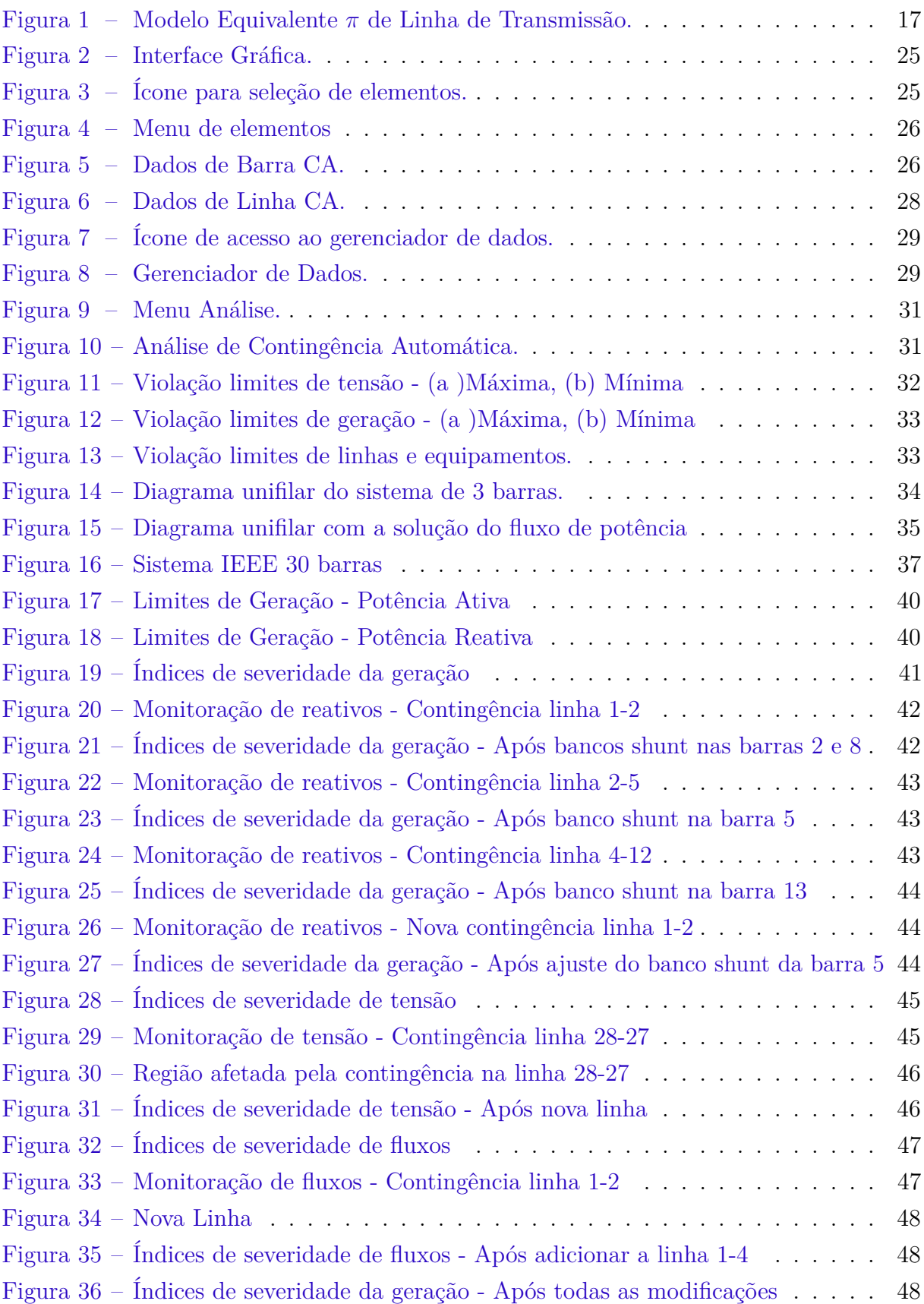

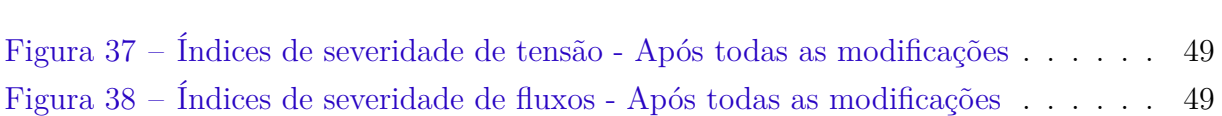

# Lista de tabelas

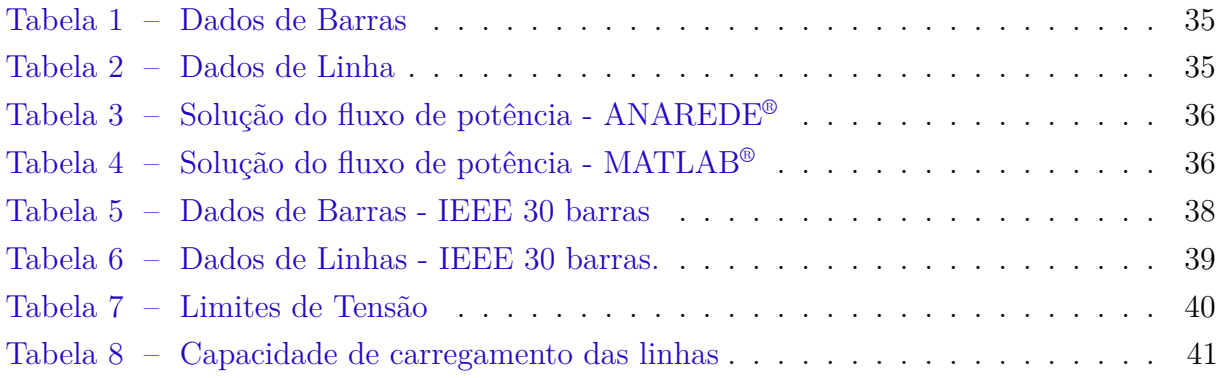

# Lista de abreviaturas e siglas

- IEEE *Institute of Electrical and Electronics Engineers*
- TXT Arquivo de Texto (*Text File*)
- SEPs Sistemas Elétricos de Potência
- CEPEL Centro de Pesquisas de Energia Elétrica
- ONS Operador Nacional do Sistema Elétrico
- EPE Empresa de Pesquisa Energética
- MME Ministério de Minas e Energia
- ANEEL Agência Nacional de Energia Elétrica
- RLIN Relatório de Linhas

# Sumário

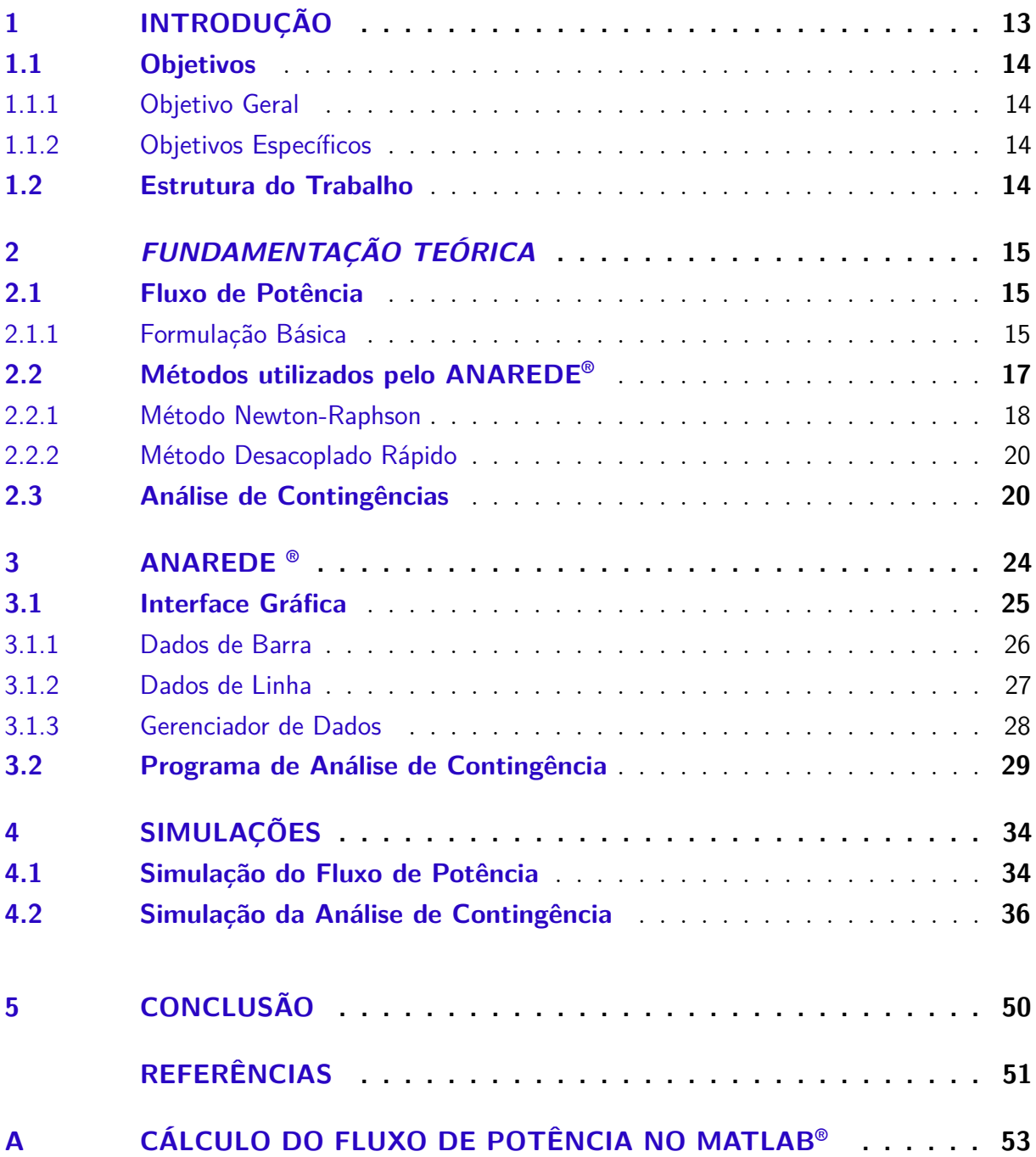

## 1 Introdução

Os Sistemas Elétricos de Potência podem ser entendidos como um conjunto de elementos de circuitos elétricos conectados, atuando de forma estruturada e coordenada, com a finalidade de gerar, transmitir e distribuir energia aos consumidores.

Fundamentalmente, a geração deve operar de forma alinhada com a carga demandada, de modo que não exista falha no fornecimento de energia, no entanto, o sistema elétrico encontra-se em uma constante variação, devido as diversas mudanças na demanda de carga.

Na existência de um desequilíbrio entre a geração e a carga, os operadores e os elementos do sistema operam de forma à alcançar novamente o ponto de equilíbrio. Diante disso, os estudos de fluxo de potência possibilitam avaliar como a variação da carga afetará o sistema dentro dos limites de operação, determinando as melhores opções de expansão para o sistema, além de avaliar o impacto ocasionado por uma contingência. Estes estudos contribuem com o planejamento da operação, visando estabelecer o melhor perfil de tensão, ajustes de TAPs dos transformadores, condições para o chaveamento de bancos de capacitores, etc [1].

A análise do fluxo de potência é a metodologia mais utilizada nos vários estudos feitos em sistemas elétricos de potência, consistindo basicamente nos cálculos das tensões nodais, em módulo e fase, e dos fluxos de potência em sistemas de transmissão, dado um nível de carga especificado, um despacho de geração ativa estabelecida, bem como a topologia e os parâmetros da rede [2].

Os estudos de contingências levam em consideração que as redes elétricas de potência podem sofrer anormalidade em sua topologia, tais como: saída de operação de linhas de transmissão e transformadores que podem originar violações nos limites da rede [3].Os sistemas elétricos de potência são projetados para suportarem as contingências simples, ou seja, o sistema deve continuar operando de modo seguro na ocorrência da retirada de um único equipamento, de forma que a carga é atendida e todas as variáveis do sistema encontram-se dentro da faixa normal de operação, sem que nenhum equipamento seja sobrecarregado.

### 1.1 Objetivos

#### 1.1.1 Objetivo Geral

O objetivo deste trabalho é desenvolver um estudo sobre contingências no sistema elétrico de potência levando em consideração o critério N-1, utilizando a ferramenta computacional ANAREDE® .

#### 1.1.2 Objetivos Específicos

- Realizar estudos relacionados a fluxo de potência e análise de contingências;
- Analisar, por intermédio do ANAREDE® , as contingências do sistema elétrico de potência de 30 barras do IEEE;
- Estudar formas para solução dos problemas de contingências.

### 1.2 Estrutura do Trabalho

O capítulo 1 apresenta uma breve introdução ao tema do trabalho, os objetivos e a estrutura do trabalho.

O capítulo 2 demonstra de forma teórica a formulação do fluxo de potência e os métodos utilizados pelo ANAREDE® para a solução do fluxo de potência. Também é apresentado a definição de análise de contingência e seus tipos.

O capítulo 3 apresenta uma breve introdução ao *software* ANAREDE® , assim como os procedimentos para solução do fluxo de potência e utilização do Programa de Análise de Contingência.

O capítulo 4 trata das simulações desenvolvidas no trabalho. A primeira simulação refere-se a solução do fluxo de potência, enquanto que a segunda, refere-se a análise de contingência e as possíveis soluções para problemas de contingência.

No capítulo 5 é apresentado a conclusão sobre o trabalho.

# 2 Fundamentação Teórica

### 2.1 Fluxo de Potência

A determinação de grandezas elétricas como tensão, corrente e fluxos de potências ativas e reativas na rede elétrica são essenciais para estudos desenvolvidos em Sistemas Elétricos de Potência (SEPs). Tais grandezas definem o estado em que a rede se encontra para um determinado ponto de operação. Este estado de rede é determinado por meio do cálculo do fluxo de potência.

A modelagem na determinação do estado da rede é considerada estática, visto que, as variações com o tempo são suficientemente lentas, podendo-se assim desprezar o comportamento dinâmico do sistema. Assim, o problema de fluxo de potência pode ser formulado utilizando um conjunto de equações e inequações algébricas descritas pelas Leis de Kirchhorff, que correspondem a um conjunto de restrições e de componentes operacionais da rede elétrica, no qual estão contidos os tipos de barras do sistema.

Neste estudo de fluxo de potência, supõe-se um sistema equilibrado e simétrico, de tal forma, que utiliza-se somente os componentes de sequência positiva e um diagrama unifilar. Os elementos que compõem a rede são linhas, transformadores, geradores, cargas, reatores e capacitores [4].

#### 2.1.1 Formulação Básica

Na análise do diagrama unifilar, associa-se quatro variáveis, em que duas destas apresentam-se como dados e as outras duas como incógnitas [5]:

- *Vk*: Magnitude da tensão nodal (barra k);
- *θk*: Ângulo da tensão nodal;
- *Pk*: Geração líquida de potência ativa;
- *Qk*: Injeção líquida de potência reativa.

Dependendo da forma que são distribuídas as variáveis, ou seja, quais entram como dados e quais são incógnitas, definem-se três tipos de barra no sistema [5]:

• **Barra de Referência:** Também conhecida como barra swing, esta barra tem como função, servir de referência angular para as demais barras do sistema. Ademais, é utilizada para realizar o fechamento de balanço de potência, levando em consideração as perdas de transmissão não conhecidas antes de se ter a solução final do problema. São especificados  $V_k$  e  $\theta_k$  e calculados  $P_k$  e  $Q_k$ 

- **Barra de Carga PQ:** Nesse tipo de barra são especificados os valores de *P<sup>k</sup>* e *Qk*, e calculado as variáveis  $V_k$  e  $\theta_k$ .
- **Barra de Geração PV:** Também conhecida como barra de tensão controlada, esta barra possui a capacidade de manter a magnitude da tensão constante por meio da injeção de potência reativa. Comumente são barras com geradores ou com condensadores síncronos. São especificados  $V_k$  e  $P_k$  e calculados  $\theta_k$  e  $Q_k$ .

No que diz respeito ao conjunto de equações que modelam o problema de fluxo de potência, existem duas equações para cada barra, em que uma equação está relacionada a potência ativa e a outra a potência reativa. Ambas as equações baseiam-se na Primeira Lei de Kirchhoff, no qual o somatório das potências ativas e reativas injetadas em uma barra é igual à soma dos fluxos correspondentes que deixam as barras por meio de linhas de transmissão, transformadores, etc. Matematicamente temos:

$$
P_k = \sum_{m \in \Omega_k} P_{km}(V_k, V_m, \theta_k, \theta_m)
$$
\n(2.1)

$$
Q_k + Q_k^{sh}(V_k) = \sum_{m \in \Omega_k} Q_{km}(V_k, V_m, \theta_k, \theta_m)
$$
\n(2.2)

Sendo:

- k= 1,...*n*, sendo *n* o número de barras da rede;
- Ω*<sup>k</sup>* : conjunto das barras vizinhas da barra *k*;
- *Vk*,*V<sup>m</sup>* : amplitudes das tensões das barras terminais do ramo *k m*;
- *θk*,*θ<sup>m</sup>* : ângulos das tensões das barras terminais do *k m*;
- $P_{km}$ : fluxo de potência ativa no ramo  $k$   $m$ ;
- *Qkm*: fluxo de potência reativa no ramo *k m*;
- *Qsh km*(*Vk*): componente de injeção de potência reativa devido ao elemento *shunt* da barra *k*.

Já com relação as inequações, são formadas pelas restrições nas magnitudes das tensões nodais das barras PQ e pelos limites nas injeções de potência reativa nas barras PV:

$$
V_k^{min} \le V_k \le V_k^{max} \tag{2.3}
$$

$$
Q_k^{min} \le Q_k \le Q_k^{max} \tag{2.4}
$$

### 2.2 Métodos utilizados pelo ANAREDE®

Como forma de solucionar problemas de fluxo de potência, o ANAREDE ® utilizase de dois métodos: o Método de Newton-Raphson e o Método Desacoplado rápido, este último, consiste em uma simplificação do Método de Newton-Raphson. Além das informações fundamentais em relação as variáveis apresentadas anteriormente, é necessário que as linhas de transmissão encontrem-se representadas pelo modelo *π*, figura 1, e os transformadores por seu equivalente de sequência positiva.

Figura 1 – Modelo Equivalente *π* de Linha de Transmissão.

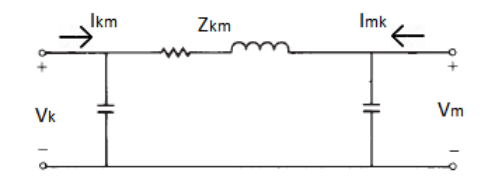

Fonte: Adaptado do Glover [5]

Na figura 1 pode-se observar a convenção para os fluxos de potência nas linhas de transmissão. Os fluxos são considerados positivos quando saem da barra e negativos quando entram na barra. O sentido dos fluxos são definidos por meio das setas saindo da barra do primeiro índice em direção à barra do segundo índice [3].

- Se  $P_{km} > 0$ , o fluxo de potência é da barra k para barra m;
- Se *Pkm <* 0, o fluxo de potência é da barra m para barra k;
- Se *Pmk >* 0, o fluxo de potência é da barra m para barra k;
- Se *Pmk <* 0, o fluxo de potência é da barra k para barra m.

Possuindo todos os dados citados, pode-se assim construir a matriz de admitância de barra. Levando em consideração a existência de um sistema de *n* barras, a matriz admitância é composta pelos seguintes elementos:

• Elementos Diagonais (*Ykk*): representa a soma das admitâncias conectadas a uma dada barra *k*;

• Demais Elementos  $(Y_{kn})$ : representa o negativo da soma das admitâncias conectadas entre uma dada barra *k* com uma dada barra *n*.

Segundo o Glover 2012, para uma dada barra *k* do sistema, temos:

$$
I_k = \sum_{n=1}^{N} Y_{kn} V_n^*
$$
\n(2.5)

Onde a potência complexa relativa a esta barra é dada por:

$$
S_k = P_k + jQ_k = V_k I_k^*
$$
\n
$$
(2.6)
$$

Substituindo a equação 2.5 na equação 2.6:

$$
P_k + jQ_k = V_k \left[ \sum_{n=1}^{N} Y_{kn} V_n \right]^*, k = 1, 2, ..., N
$$
 (2.7)

Na notação polar, têm-se:

$$
V_n = V_n e^{j\delta_n} \tag{2.8}
$$

$$
Y_{kn} = Y_{kn} e^{j\theta_{kn}}, k, n = 1, 2, ..., N
$$
\n(2.9)

Fazendo 2.8 e 2.9 em 2.7, obtemos:

$$
P_k + jQ_k = V_k \sum_{n=1}^{N} Y_{kn} V_n e^{j(-\delta_k + \delta_n + \theta_{kn})}
$$
\n(2.10)

Decompondo a equação 2.10 em parte real e imaginária, obtêm-se as seguintes equações;

$$
P_k = V_k \sum_{n=1}^{N} Y_{kn} V_n \cos(-\delta_k + \delta_n + \theta_{kn})
$$
\n(2.11)

$$
Q_k = -V_k \sum_{k=1}^{N} Y_{kn} V_n \sin(-\delta_k + \delta_n + \theta_{kn}), k = 1, 2, ..., N
$$
 (2.12)

#### 2.2.1 Método Newton-Raphson

As equações 2.11 e 2.12 representam o conjunto de equações não lineares, constituídas por variáveis relativas ao modulo da tensão e ao ângulo da tensão na barra. A resolução deste conjunto de equações é a base do método de Newton-Raphson. Para desenvolver

este conjunto de equações utiliza-se a matriz Jacobiana (J), que é formada pelas derivadas parciais de primeira ordem de uma função [6].

Se a barra de referência for a barra de número 1, começamos nossos cálculos para a barra 2, pois o módulo e ângulo da tensão são especificados para este tipo de barra.

$$
J = \begin{bmatrix} \frac{\partial P_2}{\partial \delta_2} & \cdots & \frac{\partial P_2}{\partial \delta_N} & \frac{\partial P_2}{\partial V_2} & \cdots & \frac{\partial P_2}{\partial V_N} \\ \vdots & \vdots & \vdots & & \vdots \\ \frac{\partial P_N}{\partial \delta_2} & \cdots & \frac{\partial P_N}{\partial \delta_N} & \frac{\partial P_N}{\partial V_2} & \cdots & \frac{\partial P_N}{\partial V_N} \\ \frac{\partial Q_2}{\partial \delta_2} & \cdots & \frac{\partial Q_2}{\partial \delta_N} & \frac{\partial Q_2}{\partial V_2} & \cdots & \frac{\partial Q_2}{\partial V_N} \\ \vdots & \vdots & \vdots & & \vdots \\ \frac{\partial Q_N}{\partial \delta_2} & \cdots & \frac{\partial Q_N}{\partial \delta_N} & \frac{\partial Q_N}{\partial V_2} & \cdots & \frac{\partial Q_N}{\partial V_N} \end{bmatrix}
$$
(2.13)

Como uma forma de simplificar a visualização da matriz Jacobiana, pode-se dividir a mesma em quatro partes,  $J_1$ ,  $J_2$ ,  $J_3$ ,  $J_4$ .

$$
J_1 = \begin{bmatrix} \frac{\partial P_2}{\partial \delta_2} & \cdots & \frac{\partial P_2}{\partial \delta_N} \\ \vdots & & \vdots \\ \frac{\partial P_N}{\partial \delta_2} & \cdots & \frac{\partial P_N}{\partial \delta_N} \end{bmatrix}, J_2 = \begin{bmatrix} \frac{\partial P_2}{\partial V_2} & \cdots & \frac{\partial P_2}{\partial V_N} \\ \vdots & & \vdots \\ \frac{\partial P_N}{\partial V_2} & \cdots & \frac{\partial P_N}{\partial V_N} \end{bmatrix}
$$
(2.14)

$$
J_3 = \begin{bmatrix} \frac{\partial Q_2}{\partial \delta_2} & \cdots & \frac{\partial Q_2}{\partial \delta_N} \\ \vdots & & \vdots \\ \frac{\partial Q_N}{\partial \delta_2} & \cdots & \frac{\partial Q_N}{\partial \delta_N} \end{bmatrix}, J_4 = \begin{bmatrix} \frac{\partial Q_2}{\partial V_2} & \cdots & \frac{\partial Q_2}{\partial V_N} \\ \vdots & & \vdots \\ \frac{\partial Q_N}{\partial V_2} & \cdots & \frac{\partial Q_N}{\partial V_N} \end{bmatrix}
$$
(2.15)

Resumidamente para resolução do conjunto de equações, temos:

$$
\begin{bmatrix}\n\Delta P \\
\Delta Q\n\end{bmatrix} = \begin{bmatrix}\nJ_1 & J_2 \\
J_3 & J_4\n\end{bmatrix} \begin{bmatrix}\n\Delta \delta \\
\Delta V\n\end{bmatrix}
$$
\n(2.16)

Desta forma, pode-se elaborar uma sequência de etapas para solução do método de Newton-Raphson aplicado em problemas de fluxo de potência [5]:

**1º Etapa:** Estimar os valores iniciais para as variáveis:

- Para as **barras PQ**, onde são especificados os valores de P e Q, as magnitudes de tensão e os ângulos de fase são estimados em,  $V_n^{(0)} = 1$  e  $\delta_n^{(0)} = 0$ ;
- Para as **barras PV**, estima-se inicialmente  $\delta_n^{(0)} = 0$ .

**2º Etapa:** Calcular ∆*P*(*i*) e ∆*Q*(*i*) utilizando-se das equações 2.11 e 2.12 :

$$
\Delta y(i) = \begin{bmatrix} \Delta P(i) \\ \Delta Q(i) \end{bmatrix} \begin{bmatrix} P - P[x(i)] \\ Q - Q[x(i)] \end{bmatrix}
$$
\n(2.17)

- **3º Etapa:** Calcular os elementos da matriz Jacobiana
- **4º Etapa:** Calcular os valores das correções

$$
\begin{bmatrix} J_1(i) & J_2(i) \\ J_3(i) & J_4(i) \end{bmatrix} \begin{bmatrix} \Delta \delta(i) \\ \Delta V(i) \end{bmatrix} = \begin{bmatrix} \Delta P(i) \\ \Delta Q(i) \end{bmatrix}
$$
 (2.18)

**5º Etapa:** Calcular os novos valores corrigidos

$$
x(i+1) = \begin{bmatrix} \delta(i+1) \\ V(i+1) \end{bmatrix} = \begin{bmatrix} \delta(i) \\ V(i) \end{bmatrix} + \begin{bmatrix} \Delta(i) \\ \Delta V(i) \end{bmatrix}
$$
 (2.19)

**6º Etapa:** Repetir todos os passos até que ∆*P k n* e ∆*Q<sup>k</sup> n* sejam menores que a precisão especificada.

$$
|\Delta P_n^k| < \varepsilon
$$
\n
$$
|\Delta Q_n^k| < \varepsilon
$$

#### 2.2.2 Método Desacoplado Rápido

Como abordado anteriormente, o Método Desacoplado Rápido consiste em uma simplificação do Método de Newton-Raphson. Tal simplificação acontece na matriz Jacobiana, em que despreza-se  $J_2$  e  $J_3$ , ou seja, os elementos  $J_{mn}$ , onde  $m \neq n$ , são nulos e os elementos da diagonal principal são calculados apenas para a primeira iteração, reduzindo-se assim nas equações 2.21 e 2.22.

$$
\begin{bmatrix} J_1(i) & 0 \\ 0 & J_4(i) \end{bmatrix} \begin{bmatrix} \Delta \delta(i) \\ \Delta V(i) \end{bmatrix} = \begin{bmatrix} \Delta P(i) \\ \Delta Q(i) \end{bmatrix}
$$
 (2.20)

$$
J_1(i) * \Delta\delta(i) = \Delta P(i)
$$
\n(2.21)

$$
J_4(i) * \Delta V(i) = \Delta Q(i)
$$
\n(2.22)

O esforço computacional necessário para desenvolver as equações 2.21 e 2.22 é menor em comparação a resolução da matriz Jacobiana designada em 2.18.

### 2.3 Análise de Contingências

Um sistema de energia elétrica, operando em regime permanente, está sujeito às chamadas restrições de segurança, que consiste em um conjunto preestabelecido de possíveis contingências. Uma contingência consiste em uma saída inesperada ou um desligamento de componentes do sistema, podendo ocorrer por diversos motivos, tais como [10]:

- Fenômenos da natureza;
- Desgaste de equipamentos:
- Atuação indevida de proteções;
- Falha de equipamentos, entre outros.

As contingências mais comuns são desligamentos de unidades geradoras, saída de componentes *shunts*, saída de linhas de transmissão, saída de transformadores e saída de carga. Em resumo, as contingências podem ser definidas em dois tipos:

- **Simples**: Apenas um componente do sistema é retirado de operação, constituindo-se assim o critério N-1.
- **Múltiplas**: Existem várias combinações de saídas simultâneas de componentes.

O sistema deve ser capaz de resistir a existência de determinadas contingências, além de variações na demanda de carga, como forma de alcançar um nível ideal de confiabilidade, sustentando à demanda de energia elétrica e evitando danos aos outros equipamentos do sistema [7]. No entanto, a construção de um sistema completamente imune a contingências, resultaria em elevados investimentos, pois necessitaria de uma redundância de circuitos e equipamentos. Tais investimentos seriam repassados na tarifa de energia, ocasionando um descontentamento na sociedade [8].

Devido a isto, o sistema elétrico brasileiro é planejado adotando-se o critério de confiabilidade N-1, no qual na ocorrência de uma contingência simples, o sistema deve ser capaz de suportar a saída de qualquer elemento sem que ocorra a interrupção do fornecimento de energia. Entretanto, para alguns pontos do sistema, especialmente para os principais troncos de transmissão, é adotado um critério mais restrito, como os critérios N-2 e N-3. A adoção de critérios como N-2 e N-3, é justificada comparando o investimento adicional em confiabilidade e o impacto socioeconômico causado por uma eventual falha múltipla no suprimento [8].

Um caso referente a adoção do critério N-3, ocorreu no tronco de 765kV de Itaipu, onde o CMSE (Comitê de Monitoramento do Setor Elétrico), determinou que o patamar de segurança do tronco fosse aumentando, mesmo que fosse necessário o despacho de geração térmica adicional. O aumento foi devido a contingência do dia 10 de novembro de 2009, que culminou na interrupção total de 24.436MW de cargas do Sistema Interligado Nacional, equivalente a 40% do total [9].

A adoção implicou na redução do carregamento desse sistema e, consequentemente, da geração de Itaipu. Dessa forma, com a diminuição da geração, tornou-se necessário o despacho de usinas térmicas para suprir a demanda de energia no período de 12 de dezembro de 2009 a 27 de abril de 2010. Esse energia complementar custou cerca de R\$ 160 milhões [9].

A análise de contingência tem aplicação tanto na operação quanto no planejamento de sistemas de potência. No que diz respeito ao planejamento, pode-se verificar a expansão do sistema, em que, se tratando de uma escolha entre alternativas de ampliação do sistema, a análise de contingência pode ser utilizada com uma restrição complementar a ser cumprida, e servir na determinação de índices de confiabilidade para diferentes topologias de rede [11].

Quanto mais estruturado o sistema elétrico, maior a confiabilidade do mesmo, visto que existem mais alternativas para contornar as contingências, no entanto, a dinâmica de propagação de qualquer alteração ao longo do sistema é complexa e possivelmente de difícil previsibilidade. Já em uma topologia mais simples, os recursos são poucos para a solução da transferência de carga por outras barras e isolamento dos equipamentos que sofreram contingência, mesmo apresentando uma análise mais simplificada [10].

Existem dois tipos de análise de contingência: análise dinâmica e análise estática. Na análise estática avalia-se o estado final do sistema, por meio das equações do fluxo de potência, pós implantação da contingência. Já a análise dinâmica, considera não apenas o estado final do sistema, mas também o período que engloba a transição de um estado para o outro [11].

Um sistema em estado estacionário de operação está sujeito a dois tipos de restrições: restrições de carga e restrições de operação. As restrições de carga estão relacionadas ao balanço entre a carga e à geração, podendo serem expressas matematicamente pelas equações de fluxo de potência. As restrições de operação estabelecem os limites mínimos e máximos das variáveis do sistema, dentro dos limites, pode-se observar os limites impostos às tensões nas barras, aos fluxos de potência ativa e reativa nas linhas e transformadores, às injeções de potência reativa nas barras de geração e limites de estabilidade [11].

Fundamentando-se nos conceitos de restrição de carga e de operação, as condições operacionais do sistema podem ser [7]:

- Seguro: Condição em que são obedecidos todos os tipos de restrições. O sistema opera em condições normais, suprindo toda a demanda, sem violar os limites de operação. No entanto, pode mudar para o estado de emergência, caso ocorra uma contingência que não estava na lista.
- Alerta: Condição em que o sistema continua operando normalmente, no entanto,

alguma contingência existente na lista poderá levar o sistema para o estado de emergência.

- Emergência: Condição em ocorre a violação de uma ou mais restrições de operação. Esta condição pode ser ocasionada por uma contingência com consequente delisgamento de um ou mais equipamentos do sistema.
- Restaurado: Condição em que a emergência foi eliminada por meio de um desligamento manual ou automático de partes do sistema.

As informações adquiridas a partir de estudos de análise de contingências, são necessárias para que o operador consiga tomar decisões acertadas, antes ou após o evento, de maneira a manter o sistema sob uma operação segura mesmo após a ocorrência de uma contingência. As ações podem ser preventivas e/ou corretivas. Nestas situações, deve-se prever se os fluxos de potência e tensões se reajustarão, permanecendo dentro dos limites aceitáveis de operação [12].

# 3 ANAREDE<sup>®</sup>

O programa computacional de Análise de Redes Elétricas (ANAREDE ® ) é um programa desenvolvido pelo CEPEL (Centro de Pesquisas de Energia Elétrica), onde incorpora programas de fluxo de potência, equivalente de redes, análise de sensibilidade de tensão e de fluxo, análise de segurança de tensão e análise de contingências. Dentro dos principais usuários do ANAREDE® , podemos citar [13]:

- Entidades setoriais
	- **–** Operador Nacional do Sistema Elétrico (ONS);
	- **–** Empresa de Pesquisa Energética (EPE).
- Ministério de Minas e Energia (MME);
- Empresas Eletrobras;
- Grandes consumidores industriais;
- Agentes de geração, transmissão e distribuição;
- Universidades (versões acadêmicas).

Entre os programas existentes no ANAREDE® versão 9.6.0, serão utilizados para realização das simulações, os programas de fluxo de potência e análise de contingência. Para a realização de estudos referentes a análise de contingência, é necessário primeiramente executar o programa de fluxo de potência, de forma a analisar como o sistema poderá se comportar diante de uma adversidade.

Como abordado anteriormente, o ANAREDE® se utiliza dos métodos de Newton-Raphson e Desacoplado Rápido. A solução das equações é normalmente efetuada pelo Método Desacoplado Rápido. Para a utilização do Método de Newton é necessária a ativação da opção NEWT durante a execução do código EXLF [14].

O ANAREDE® pode ser inicializado a partir de um arquivo .pwf ou .txt, esse tipo de arquivo ou algoritmo pode ser criado por meio de um simples bloco de notas desde que possua o modelo de leitura do programa.

### 3.1 Interface Gráfica

O programa ANAREDE® possui uma interface gráfica relativamente simples (Figura 2), possuindo campos que nos permite construir sistemas elétricos, executar programas de análise e manipular arquivos.

Figura 2 – Interface Gráfica.

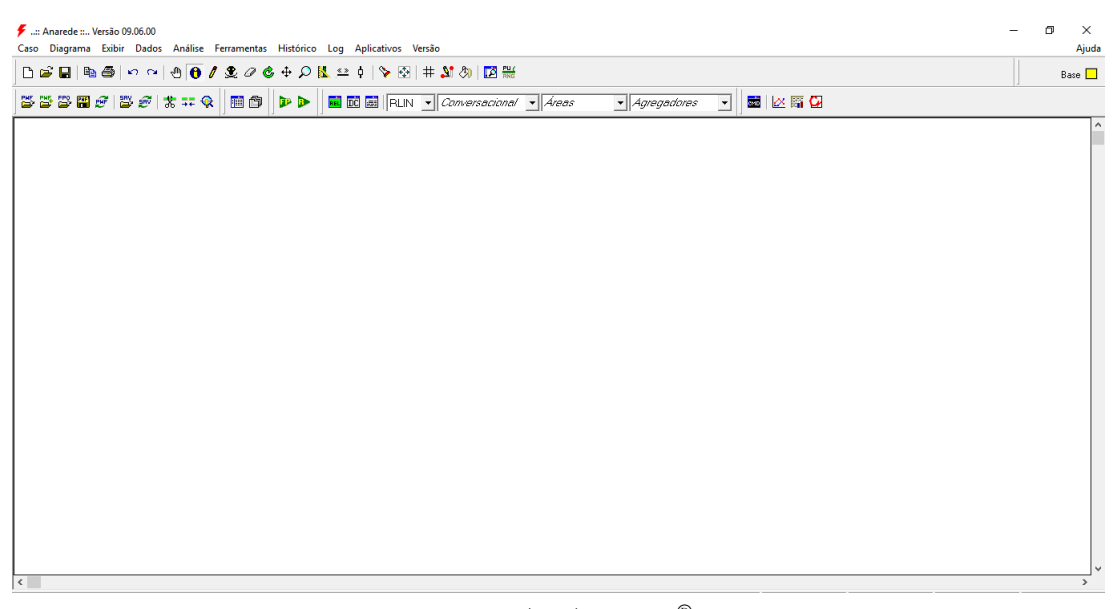

Fonte: ANAREDE®

Para iniciar a construção de um sistema elétrico de potência, utiliza-se do item destacado na figura 3, presente na barra de ferramentas. Nesta barra ainda é possível encontrar ícones que permitem ativar funções, como, gerenciamento de dados, impressões, gerenciamento de arquivos, relatórios, etc.

Figura 3 – Ícone para seleção de elementos.

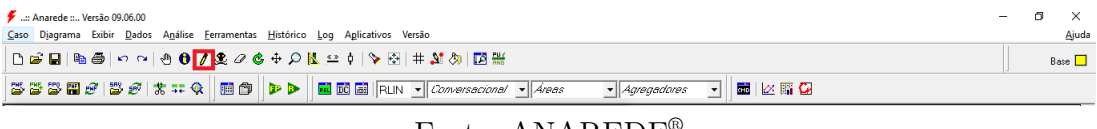

Fonte: ANAREDE®

Acionando o ícone destacado, surgirá uma janela (figura 4) contendo diversos elementos que são utilizados para a construção do sistema desejado.

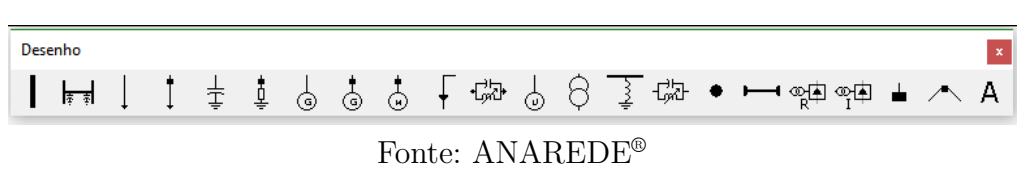

#### Figura 4 – Menu de elementos

#### 3.1.1 Dados de Barra

O primeiro item do menu de elementos é a barra CA, onde comumente é o primeiro a ser inserido no processo de construção do sistema. Para inserção de elementos como a barra CA, basta clicar uma vez no elemento e duas vezes na região desejada, neste caso, ao fim desse processo surgirá uma janela para inserção dos dados de barra, como mostrado na figura 5.

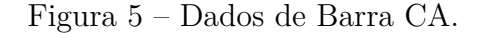

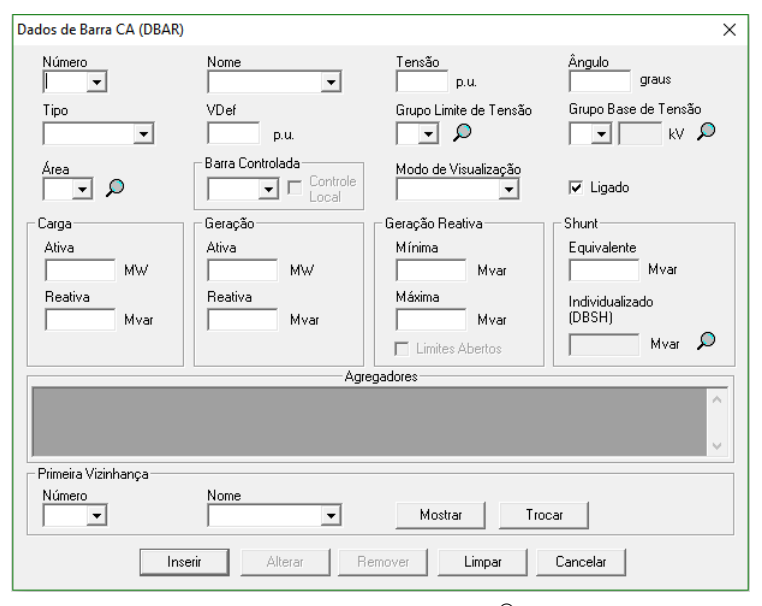

Fonte: ANAREDE®

Cada campo da janela deve ser preenchido com os seguintes dados:

- **Número:** Número para identificação da barra;
- **Nome:** Nome para identificar barra;
- **Tensão:** Tensão na barra CA em *pu*;
- **Ângulo:** Ângulo da tensão na barra em graus;

• **Tipo:** Tipo da barra a ser inserida;

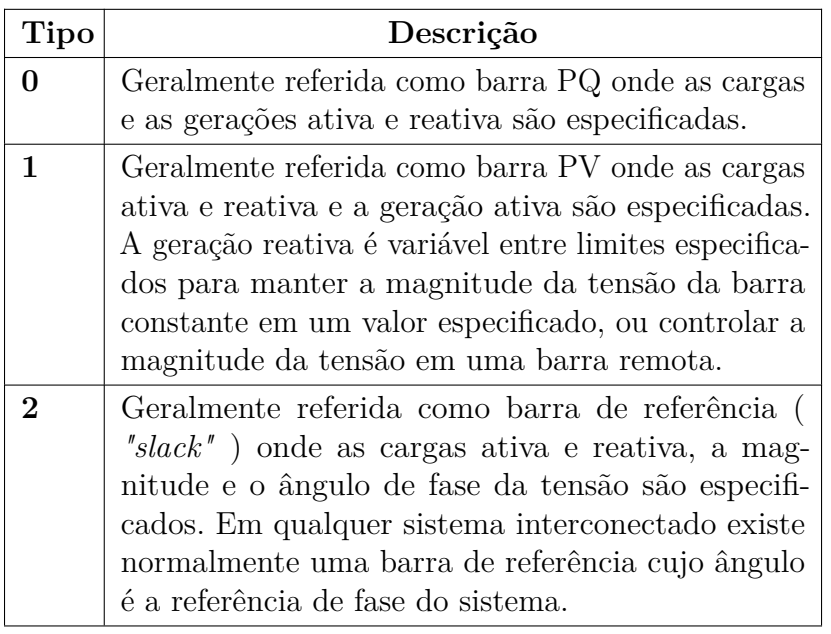

- **Grupo limite de tensão:** Grupo limite de tensão no qual a barra está contida;
- **Grupo base de tensão:** Grupo de tensão base no qual a barra está contida;
- **Área:** Área em que a barra estar presente;
- **Carga:**
	- **Ativa:** Valor da potência ativa da carga em MW;
	- **Reativa:** Valor da potência reativa da carga em Mvar;
- **Geração:**
	- **Ativa:** Valor da potência ativa da geração em MW;
	- **Reativa:** Valor da potência reativa da geração em Mvar;

Um ponto importante na inserção dos dados, é que deve-se sempre colocar um ponto nos dados numéricos para separar a parte inteira do decimal, até mesmo em casos que o número seja apenas inteiro [15].

#### 3.1.2 Dados de Linha

Posteriormente a inserção dos dados das barras CA, acrescenta-se as linhas CA. Para inserir tais linhas, seleciona-se o segundo elemento do menu de elementos, depois deve-se clicar primeiro na barra de origem seguidamente a barra de destino. Ao fim do procedimento, surge a janela da figura 6 .

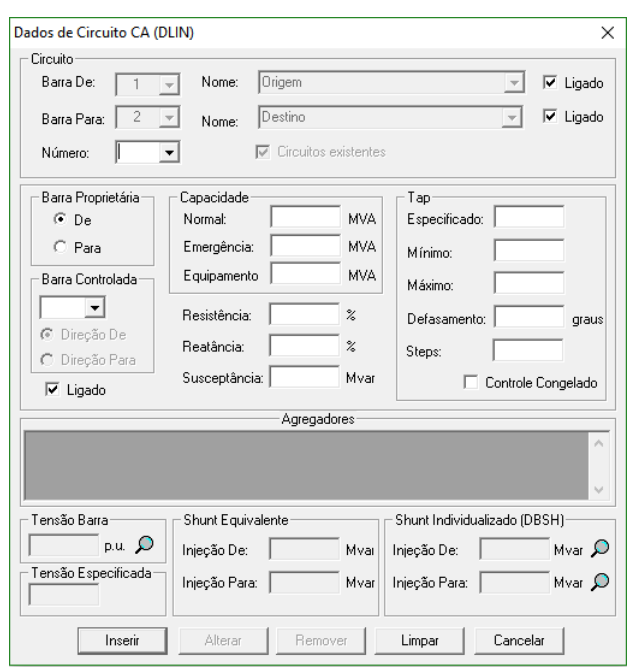

Figura 6 – Dados de Linha CA.

Fonte: ANAREDE®

Cada campo da janela deve ser preenchido com os seguintes dados:

- **Barra De:** Primeira barra selecionada na inserção da linha;
- **Barra Para:** Segunda barra selecionada na inserção da linha;
- **Número:** Identificação da linha CA, em caso de mais de uma linha conectando as mesmas barras;
- **Resistência:** Valor em porcentagem da resistência em série do modelo *π* da linha CA;
- **Reatância:**Valor em porcentagem da reatância em série do modelo *π* da linha CA;
- **Susceptância:** Valor em Mvar da susceptância *shunt* da linha CA.

#### 3.1.3 Gerenciador de Dados

O Gerenciador de Dados do ANAREDE® representa um novo método de manipular os dados elétricos de um caso de fluxo de potência. Até o momento, o usuário dispunha de duas alternativas para modificar dados de equipamentos: alteração via diálogo de dados, alterando os dados e um equipamento por vez, ou edição do arquivo de dados, alterando blocos de dados, de forma externa à interface gráfica. Com a criação do Gerenciador de

Dados, passa a ser possível a alteração de dados internamente à interface gráfica, de forma inteiramente integrada, sem a necessidade de utilização de um arquivo de dados [16].

Para se ter acesso ao gerenciador de dados, basta selecionar o ícone destacado na figura 7.

Figura 7 – Ícone de acesso ao gerenciador de dados.

|                             | Convergente |
|-----------------------------|-------------|
|                             |             |
| Fonte: ANAREDE <sup>®</sup> |             |

O Gerenciador Dados está disposto da seguinte forma, no lado esquerdo tem-se os elementos referentes as Redes CA e Redes CC, assim como os grupos, já no lado direito, é apresentado todas as informações referentes a cada respectivo elemento do sistema tratado. A figura 8 ilustra a janela do Gerenciador de Dados.

Figura 8 – Gerenciador de Dados.

| <b>E-GS</b> Rede CA                                           |                  | 图4968 台 日 马 已 母 曰 【て ? 久 义 曰 曰 |          |                               |                     |                          |                                     |                         |              |               |             |                    |      |  |
|---------------------------------------------------------------|------------------|--------------------------------|----------|-------------------------------|---------------------|--------------------------|-------------------------------------|-------------------------|--------------|---------------|-------------|--------------------|------|--|
| $T$ Barra                                                     | & Número Tipo    |                                |          | & Grupo Base Tensão Base (kV) | Nome Barra          |                          | & Grupo Limite Limite Tensão (p.u.) | <b>Estado Operativo</b> | Visualização | Tensão (p.u.) | Tensão (kV) | Angulo (graus) Gen |      |  |
| Transformador<br>Gerador                                      | H.               | 2 - Referência                 | A        | 132.0                         | Glen-Lyn-132 0      |                          |                                     | Ligado                  | 0 - Normal   | 1.060         | 139.9       | 0.                 | 260. |  |
| Gerador Individualizado                                       | 12               | $1 - PV$                       | A        | 132.0                         | Claytor--132        | $\overline{\phantom{0}}$ |                                     | Ligado                  | 0 - Normal   | 1.043         | 137.7       | $-5.$              | 40.  |  |
| <b>J</b> Carga ZIP                                            | 13               | $0 - PO$                       | A        | 132.0                         | Kumis----132 0      |                          |                                     | Ligado                  | 0 - Normal   | 1.021         | 134.8       | $-7.$              |      |  |
| Carga Individualizada<br>Motor/Gerador de Inducão             | 14               | $0 - PO$                       | A        | 132.0                         | Hancock-132 0       |                          |                                     | Ligado                  | 0 - Normal   | 1.012         | 133.6       | $-9.$              |      |  |
| Shunt de Barra                                                | 15               | $1 - PV$                       | A        | 132.0                         | Fieldale-132        | $\overline{\mathbf{0}}$  |                                     | Ligado                  | 0 - Normal   | 1.010         | 133.3       | $-14.$             | 0.   |  |
| Shunt de Linha                                                | 6                | $0 - PO$                       | A        | 132.0                         | Roanoke--132 0      |                          |                                     | Ligado                  | 0 - Normal   | 1,010         | 133.3       | $-11.$             |      |  |
| Compensador Série<br>Compensador Estático                     |                  | $0 - PO$                       | A        | 132.0                         | <b>Blaine---132</b> | $\overline{0}$           |                                     | Ligado                  | 0 - Normal   | 1.002         | 132.3       | $-13.$             |      |  |
| <sup>3</sup> . Banco Shunt                                    | 8                | $1 - PV$                       | A        | 132.0                         | Reusens--132 0      |                          |                                     | Ligado                  | 0 - Normal   | 1.010         | 133.3       | $-12.$             | 0.   |  |
|                                                               | ۱q               | $0 - PO$                       | z        | 1.0                           | Roanoke--1.0 0      |                          |                                     | Ligado                  | 0 - Normal   | 1.051         | 1.1         | $-14.$             |      |  |
| + Barra                                                       | 10 <sup>10</sup> | $0 - PO$                       | т        | 33.0                          | Roanoke---33 0      |                          |                                     | Ligado                  | 0 - Normal   | 1.045         | 34.5        | $-15.$             |      |  |
| I Linha                                                       | 11               | $1 - PV$                       | ls.      | 11.0                          | Roanoke---11 0      |                          |                                     | Ligado                  | 0 - Normal   | 1.082         | 11.9        | $-14.$             | 0.   |  |
| <b>A</b> Conversor CA-CC<br>(iii) Controle de Conversor CA-CC | 12               | $0 - PO$                       | т        | 33.0                          | Hancock---33 0      |                          |                                     | Ligado                  | 0 - Normal   | 1.057         | 34.9        | $-15.$             |      |  |
|                                                               | 13               | $1 - PV$                       | <b>S</b> | 11.0                          | Hancock---11 0      |                          |                                     | Ligado                  | 0 - Normal   | 1.071         | 11.8        | $-15.$             | 0.   |  |
|                                                               | 14               | $0 - PO$                       | т        | 33.0                          | Barra14---33        | $\overline{0}$           |                                     | Ligado                  | 0 - Normal   | 1.042         | 34.4        | $-16.$             |      |  |
| <b>But</b> Limite<br>But Base<br>Lim Area                     | 15               | $0 - PO$                       | т        | 33.0                          | Barra15---33        | $\overline{0}$           |                                     | Ligado                  | 0 - Normal   | 1.038         | 34.3        | $-16.$             |      |  |
|                                                               | 16               | $0 - PO$                       | т        | 33.0                          | Barra16---33        | $\overline{0}$           |                                     | Ligado                  | 0 - Normal   | 1.045         | 34.5        | $-15.$             |      |  |
|                                                               | 17               | $0 - PO$                       | т        | 33.0                          | Barra17---33        | $\overline{0}$           |                                     | Ligado                  | 0 - Normal   | 1.040         | 34.3        | $-16.$             |      |  |
|                                                               | 18               | $0 - PQ$                       | т        | 33.0                          | Barra18---33        | $\overline{\phantom{a}}$ |                                     | Ligado                  | 0 - Normal   | 1.028         | 33.9        | $-16.$             |      |  |
|                                                               | 19               | $0 - PO$                       | т        | 33.0                          | Barra19---33        | $\overline{0}$           |                                     | Ligado                  | 0 - Normal   | 1.026         | 33.9        | $-17.$             |      |  |
|                                                               | 20               | $0 - PO$                       | т        | 33.0                          | Barra20---33        | $\overline{0}$           |                                     | Ligado                  | 0 - Normal   | 1.030         | 34.0        | $-16.$             |      |  |
|                                                               | 21               | $0 - PO$                       | т        | 33.0                          | Barra21---33        | $\overline{0}$           |                                     | Ligado                  | 0 - Normal   | 1.033         | 34.1        | $-16.$             |      |  |
|                                                               | 22               | $0 - PO$                       | т        | 33.0                          | Barra22---33        | <b>O</b>                 |                                     | Ligado                  | 0 - Normal   | 1.033         | 34.1        | $-16.$             |      |  |
|                                                               | 23               | $0 - PO$                       | т        | 33.0                          | Barra23---33        | $\overline{0}$           |                                     | Ligado                  | 0 - Normal   | 1.027         | 33.9        | $-16.$             |      |  |
|                                                               | 24               | $0 - PO$                       | т        | 33.0                          | Barra24---33        | $\overline{0}$           |                                     | Ligado                  | 0 - Normal   | 1.021         | 33.7        | $-16.$             |      |  |
|                                                               | 25               | $0 - PO$                       | т        | 33.0                          | Barra25---33        | $\overline{0}$           |                                     | Ligado                  | 0 - Normal   | 1,017         | 33.6        | $-16.$             |      |  |
|                                                               | 26               | $0 - PQ$                       | т        | 33.0                          | Barra26---33        | $\overline{0}$           |                                     | Ligado                  | 0 - Normal   | 1.000         | 33.0        | $-16.$             |      |  |
|                                                               | 27               | $0 - PO$                       | т        | 33.0                          | Cloverdle-33        | $\overline{0}$           |                                     | Ligado                  | 0 - Normal   | 1.023         | 33.8        | $-15.$             |      |  |
|                                                               | 28               | $0 - PO$                       | A        | 132.0                         | Cloverdle132        | $\overline{0}$           |                                     | Ligado                  | 0 - Normal   | 1.007         | 132.9       | $-11.$             |      |  |

Fonte: ANAREDE®

### 3.2 Programa de Análise de Contingência

O Programa de Análise de Contingência processa um conjunto de casos de contingências de forma sequencial a fim de identificar dificuldades operativas. A cada situação de contingência é realizada um solução de fluxo de potência e efetuada a monitoração do estado operativo da rede elétrica. Tal monitoração é desenvolvida baseando-se nos

índices de severidade, que corresponde ao desvio quadrático médio em relação aos limites estabelecidos para a grandeza que está sendo monitorada. Os índices utilizados pelo programa são calculados da seguinte forma: [14].

$$
IS = \sum_{i=1}^{n} (VIOL)^2 .10^4
$$
 (3.1)

$$
IS = \frac{\sum_{i=1}^{n} MVA^{2}}{\sum_{i=1}^{n}CAP^{2}}
$$
\n(3.2)

$$
IS = \sum_{i=1}^{n} \frac{(VIOL)^2}{(Q_g^{max} - Q_g^{min})}
$$
\n(3.3)

Sendo:

- n: número de violações;
- VIOL: Violação de tensão obtido de acordo com o limite de tensão violado, como  $(V - V^{min})$  ou  $(V - V^{max})$ ;
- IS: índice de severidade;
- CAP: capacidade do circuito em MVA, pode-se utilizar a capacidade de emergência;
- MVA: fluxo de potência aparente do circuito, é utilizado o maior valor entre k-m ou m-k;
- Qg: potência reativa gerada pela máquina.

As grandezas monitoradas pelo Programa de Análise de Contingência são os níveis de tensão nos barramentos, fluxo de potência nos circuitos e potência reativa nas barras de geração e de referência.

O Programa de Análise de Contingência tem a capacidade de processar qualquer combinação, simples ou múltipla, de abertura de circuito em uma das extremidades, de perda de circuito, perdas de elementos *shunt*, perda de geração e perda de carga, no entanto, todas as análises realizadas neste trabalho estarão limitadas ao critério N-1.

O ANAREDE® dispõe de duas maneiras de simular e analisar casos de contingência, a análise programada e a análise automática. A Análise de Contingências Programada consiste na execução de uma lista de contingências pré-definida pelo operador. Enquanto que a Análise de Contingências Automática permite selecionar uma fração da rede elétrica em estudo e aplicar o critério N-1 sobre os circuitos pertencentes à fração da área selecionada da Rede Elétrica [14]. Tendo em vista que o objetivo deste trabalho estende-se a análise de contingências do tipo N-1, será utilizado a Análise de Contingências Automática.

Para realizar as simulações deve-se acessar o menu Análise, depois Análise de Contingências e selecionar o tipo automático, como pode ser visualizado na figura 9 .

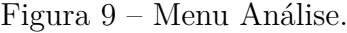

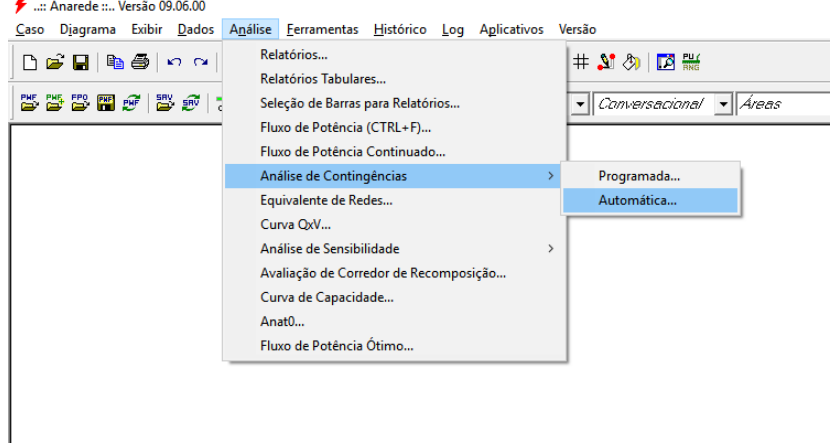

Fonte: ANAREDE®

Ao selecionar Automática, surgirá a janela de executar a Análise de Contingências Automática (Figura 10).

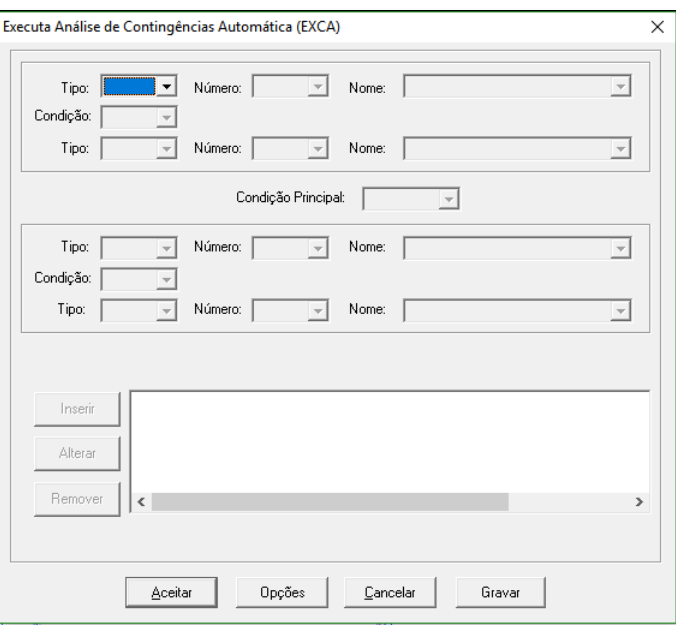

Figura 10 – Análise de Contingência Automática.

Fonte: ANAREDE®

Cada campo deve ser preenchido com os seguintes dados:

• **Tipo:** Tipo de elemento que deseja-se limitar a simulação (Barra, Área ou Tensão);

- **Número:** Identificação do número da barra, área ou grupo de tensão que se deseja realizar a simulação;
- **Nome:** Identificação alfanumérica;
- **Condição:** Este campo é destinado a restrição do grupo de barras, áreas ou bases de tensão que se deseja realizar a análise de contingências.
	- **–** Intervalo: Realiza a simulação em todas as linhas ligadas entre as barras determinadas no campo número;
	- **–** União: Realiza a simulação nas barras selecionadas no campo número.
- **Condição Principal:** Relaciona os dois tipos de conjuntos.
	- **–** Diferença: É subtraído o segundo conjunto do primeiro;
	- **–** União: Os conjuntos são somados;
	- **–** Interseção: Realiza a interseção entre os conjuntos.

Ao final, o ANAREDE® irá gerar um Relatório de Execução da Análise de Contingência Automática, que contém informações detalhadas com relação as violações dos limites de tensão, fluxo e geração. Além disso, o *software* possui três filtros de análise gráfica que facilita a identificação das violações. Em relação a tensão na barra, quando seu valor fica abaixo de seu limite mínimo estipulado no grupo limite de tensão, a barra ficará hachurada por linhas de cor azul, indicando subtensão, já quando ocorre a violação do limite máximo, a barra ficará hachurada por linhas de cor vermelha, indicando sobretensão, como visto na figura 11.

Figura 11 – Violação limites de tensão - (a )Máxima, (b) Mínima

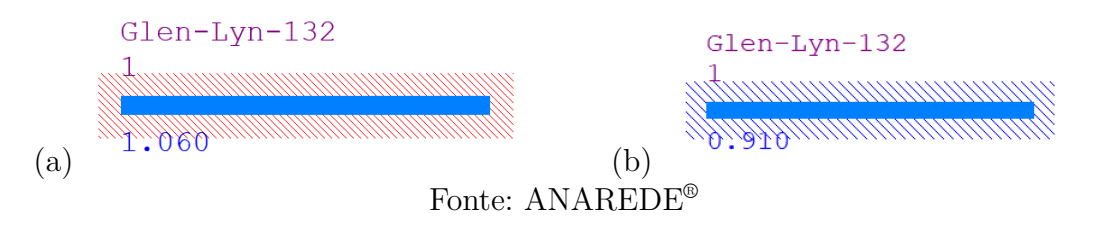

Seguindo o mesmo pensamento, o gerador será hachurado no caso de violação dos limites de potência reativa, onde a cor azul indica violação do limite mínimo e a cor vermelha violação do limite máximo (Figura 12).

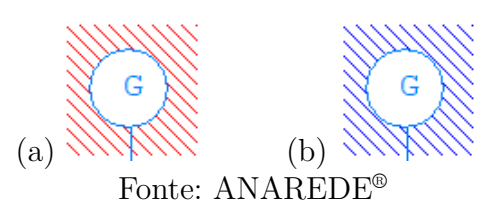

Figura 12 – Violação limites de geração - (a )Máxima, (b) Mínima

Por fim, no caso do fluxo de potência exceder o limite de carregamento da linha ou equipamento, o mesmo ficará hachurado na cor vermelha (Figura 13).

Figura 13 – Violação limites de linhas e equipamentos.

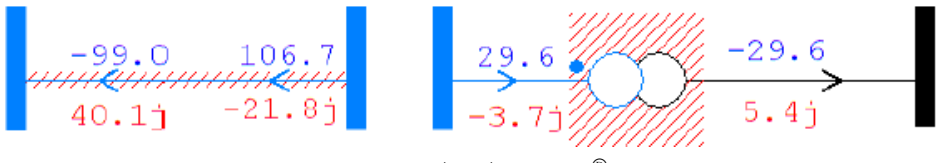

Fonte: ANAREDE®

## 4 Simulações

Neste capítulo serão apresentadas todas as simulações e análises desenvolvidas para a verificação do fluxo de potência e análise de contingências. Para realização do estudo foram utilizados dois sistemas, o primeiro, obtido em Daher (2014), contém três barras e foi modelado fazendo uso do procedimento demonstrado no capítulo 3. Já o segundo, contém 30 barras, e refere-se a um modelo básico já existente na biblioteca do ANAREDE® .

### 4.1 Simulação do Fluxo de Potência

Para realização da simulação do fluxo de potência, foi adotado um sistema simples de três barras, com o objetivo de facilitar o entendimento do processo e a verificação dos resultados.

O sistema é composto por uma barra de referência, uma barra de carga e uma barra de tensão controlada, conforme apresentado na figura 14.

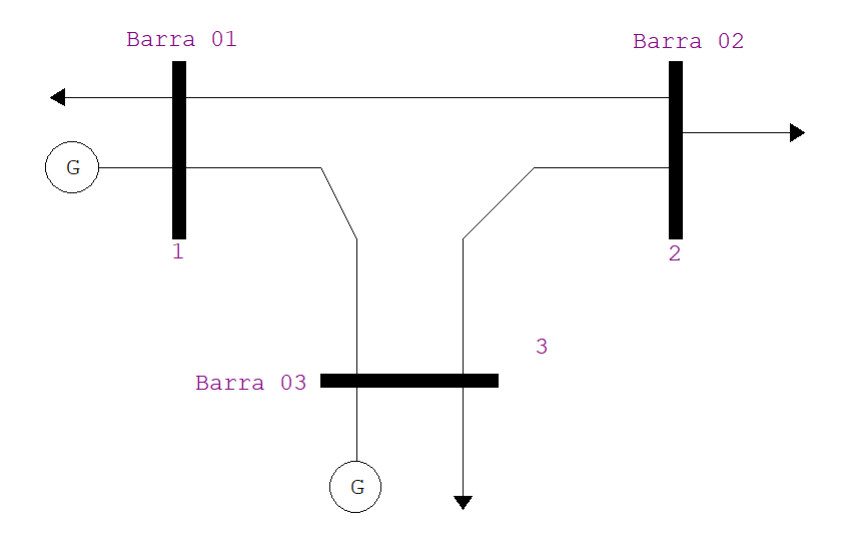

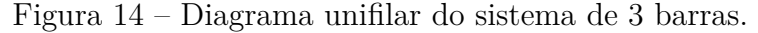

Fonte: Autoria Própria

Para construção do sistema desejado, inicialmente, posicionou-se as barras, inserindo seus respectivos dados, apresentados na tabela 1 .

|       |             |                          | Geração                      |                                                     | Carga                       | Tensão        |                          |  |
|-------|-------------|--------------------------|------------------------------|-----------------------------------------------------|-----------------------------|---------------|--------------------------|--|
| Barra | <b>Tipo</b> | (MW)<br>P                | (MVar)<br>$\Omega$           | (MW)<br>P                                           | Q(MVar)                     | Módulo (p.u.) | Fase $(9)$               |  |
|       |             | -                        |                              | 65                                                  | 30                          | 1.04          |                          |  |
|       | РQ          | $\overline{\phantom{a}}$ | $\qquad \qquad \blacksquare$ | 100                                                 | 40                          | -             | -                        |  |
| പ     | РV          | 50                       | -                            | 35                                                  | 20                          | 0.98          | $\overline{\phantom{0}}$ |  |
|       |             |                          |                              | $\mathbf{r}$ $\mathbf{r}$ $\mathbf{r}$ $\mathbf{r}$ | $\sim$ $\sim$ $\sim$ $\sim$ |               |                          |  |

Tabela 1 – Dados de Barras

Seguidamente à inserção das barras, foi implementado ao sistema, as linhas com seus respectivos parâmetros, apresentados na tabela 2.

| Linhas  | Impedância Série |          |              | Admitância Série         | Carregamento<br>Capacitivo<br>(Mvar) |
|---------|------------------|----------|--------------|--------------------------|--------------------------------------|
|         | (pu)             | $x$ (pu) | $g$ (pu)     | (pu)<br>D                |                                      |
| $1 - 2$ | 0,03             | 0,07     | 5,17241      | $-12,06897$              | 8.2                                  |
| $1-3$   | 0,03             | 0,06     | 6,66666      | $-13,33333$              | 4,2                                  |
| $2 - 3$ | 0,02             | 0,04     | 10           | $-20$                    | 3.1                                  |
|         |                  | ᠇        | $\mathbf{r}$ | $\bigcap_{n=1}^{\infty}$ |                                      |

Tabela 2 – Dados de Linha

Fonte: Daher 2014.

Por último, executa-se o fluxo de potência, obtendo dados que podem ser consultados por meio do gerenciador de dados, assim como, pela análise gráfica. Desta forma, para a simulação desenvolvida, alcançou-se os dados apresentados na tabela 3 e na figura 15:

Figura 15 – Diagrama unifilar com a solução do fluxo de potência

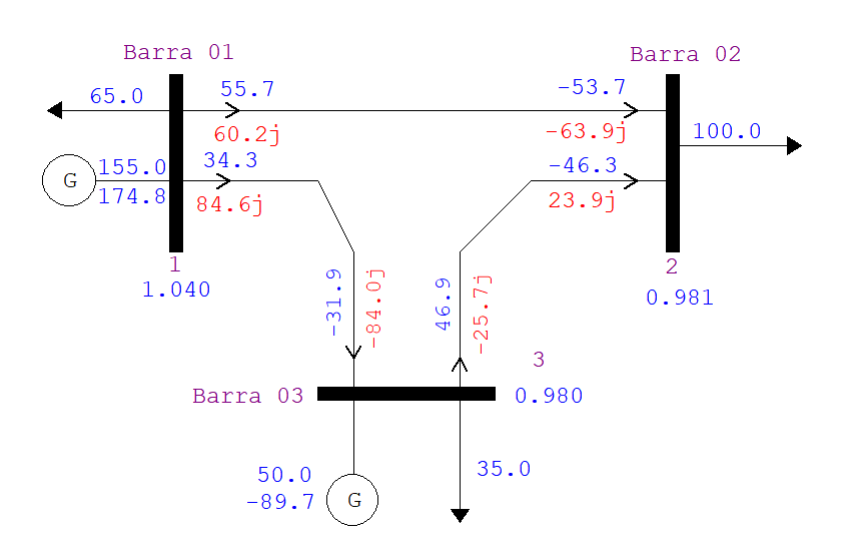

Fonte: Autoria Própria

Fonte: Daher 2014.

| Barra | V(p.u.) | Fase (graus) |
|-------|---------|--------------|
|       | 1.040   |              |
|       | 0.981   |              |
|       | 0.980   | 0.307        |
|       |         |              |

Tabela 3 – Solução do fluxo de potência - ANAREDE®

Fonte: Autoria Própria

Como maneira de equiparar o resultado obtido por meio do ANAREDE® , desenvolveuse o cálculo do fluxo de potência no software MATLAB® , seguindo as etapas do método de Newton-Raphson, como apresentado no apêndice. Com auxílio do MATLAB® , obteve-se o seguinte resultado (tabela 4):

Tabela 4 – Solução do fluxo de potência - MATLAB®

| Barra                                                                                     | V(p.u.) | Fase (graus) |  |  |  |  |  |
|-------------------------------------------------------------------------------------------|---------|--------------|--|--|--|--|--|
|                                                                                           | 1.040   |              |  |  |  |  |  |
|                                                                                           | 0.979   | $-1.066$     |  |  |  |  |  |
|                                                                                           | 0.980   | 0.304        |  |  |  |  |  |
| $\mathbf{D}$ . $\mathbf{A}$ . $\mathbf{A}$ . $\mathbf{D}$ . $\mathbf{A}$ . $\mathbf{A}$ . |         |              |  |  |  |  |  |

Fonte: Autoria Própria

Analisando as tabelas 3 e 4, constata-se a proximidade dos resultados obtidos entre os *softwares*, identificando um erro de 0,20% na tensão da barra 2, 3,09% na fase da barra 2 e 0,98% na fase da barra 3. Estes erros podem ser justificados, levando em consideração as diferentes tolerâncias que cada *software* utiliza.

### 4.2 Simulação da Análise de Contingência

O ANAREDE® possui em seu diretório alguns exemplos já modelados de sistemas. Neste caso, como apresentado no início do capítulo, fez-se o uso do sistema IEEE 30 barras, para desenvolver uma análise, com objetivo de evidenciar algumas contingências e consequentemente buscar maneiras de solucioná-las.

O sistema IEEE 30 barras, contém 1 barra de referência, 5 de tensão controlada e 24 de carga. Estas operam em níveis de tensão de 132kV, 33kV, 11kV e 1 kV.Uma representação simplificada do sistema está ilustrada na figura 16 .

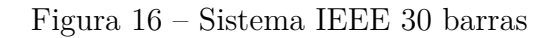

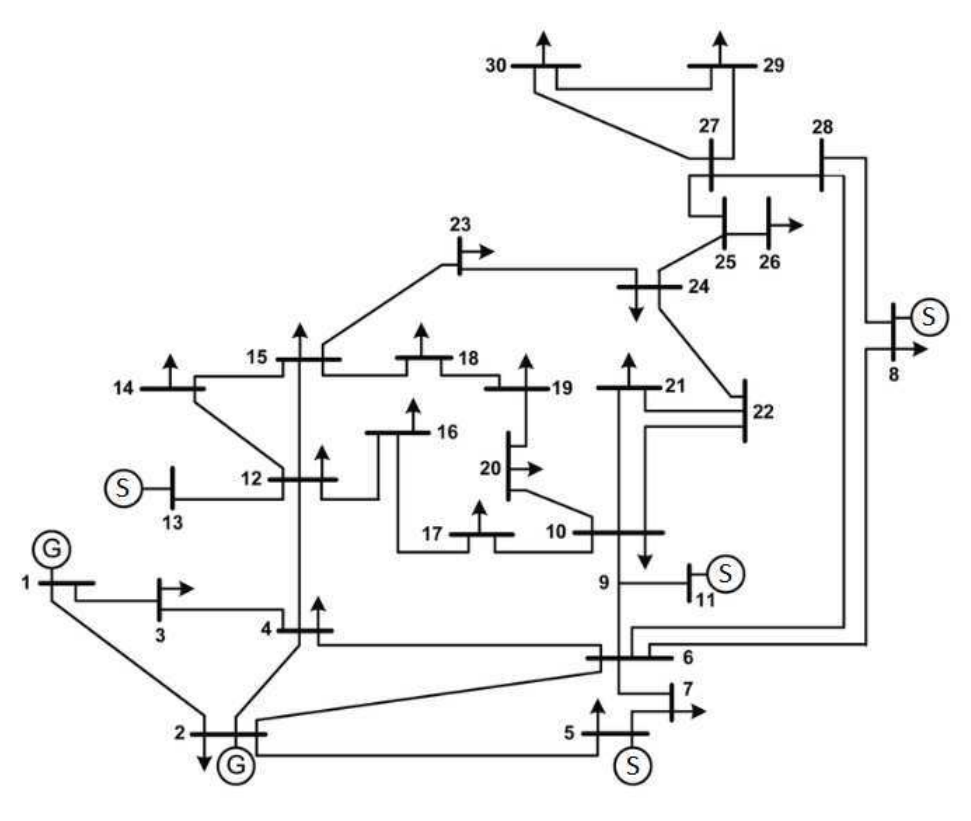

Fonte: Autoria Própria

Após executar o fluxo de potência, torna-se possível desenvolver algumas análises com relação aos dados do sistema, consultando o gerenciador de dados como apresentado na tabela 5.

| Número          | ${\bf Tipo}$   | Tensão<br>Base | Nome Barra                   | Tensão<br>(p.u.) | Tensão<br>(kV) | Ângulo<br>(graus) | Geração<br>Ativa<br>(MW) | Geração<br>Reativa<br>(Mvar) | Carga<br>Ativa<br>(MW) | Carga<br>Reativa<br>(Mvar) |
|-----------------|----------------|----------------|------------------------------|------------------|----------------|-------------------|--------------------------|------------------------------|------------------------|----------------------------|
| 1               | 2 - Referência | 132.0          | $Glen-Lyn-132$               | 1.060            | 139.9          | $\theta$ .        | 260.1                    | $-16.5$                      |                        |                            |
| $\overline{2}$  | $1 - PV$       | 132.0          | $Clavtor-132$                | 1.043            | 137.7          | $-5.3$            | 40.                      | 49.12                        | 21.7                   | 12.7                       |
| $\overline{3}$  | $0 - PQ$       | 132.0          | $Kumis-132$                  | 1.021            | 134.8          | $-7.5$            |                          |                              | 2.4                    | $\overline{1.2}$           |
| $\overline{4}$  | $0 - PQ$       | 132.0          | Hancock -132                 | 1.012            | 133.6          | $-9.3$            |                          |                              | 7.6                    | 1.6                        |
| $\overline{5}$  | $1 - PV$       | 132.0          | Fieldale-132                 | 1.010            | 133.3          | $-14.$            | $\theta$ .               | 36.79                        | 94.2                   | 19.                        |
| $\overline{6}$  | $0 - PQ$       | 132.0          | Roanoke-132                  | 1.010            | 133.3          | $-11.$            |                          |                              |                        |                            |
| 7               | $0 - PQ$       | 132.0          | $Blaine-132$                 | 1.003            | 132.4          | $-13.$            |                          |                              | 22.8                   | 10.9                       |
| $\overline{8}$  | $1 - PV$       | 132.0          | Reusens-132                  | 1.010            | 133.3          | $-12.$            | $\overline{0}$ .         | 36.39                        | 30.                    | 30.                        |
| $\overline{9}$  | $0 - PQ$       | 1.0            | $Roanoke-1.0$                | 1.052            | 1.1            | $-14.$            |                          |                              |                        |                            |
| $\overline{10}$ | $0 - PQ$       | 33.0           | Roanoke-33                   | 1.046            | 34.5           | $-16.$            |                          |                              | 5.8                    | $\overline{2}$ .           |
| $\overline{11}$ | $1 - PV$       | 11.0           | $Roanoke-11$                 | 1.082            | 11.9           | $-14.$            | $\theta$ .               | 15.83                        |                        |                            |
| $\overline{12}$ | $0 - PQ$       | 33.0           | $Hancock-33$                 | 1.058            | 34.9           | $-15.$            |                          |                              | 11.2                   | 7.5                        |
| 13              | $1 - PV$       | 11.0           | Hancock-<br>$-11$            | 1.071            | 11.8           | $-15.$            | $\overline{0}$ .         | 10.18                        |                        |                            |
| 14              | $0 - PQ$       | 33.0           | Barra14<br>$\overline{-33}$  | 1.043            | 34.4           | $-16.$            |                          |                              | 6.2                    | 1.6                        |
| $\overline{15}$ | $0 - PQ$       | 33.0           | Barra15<br>$-33$             | 1.039            | 34.3           | $-16.$            |                          |                              | 8.2                    | $\overline{2.5}$           |
| 16              | $0 - PQ$       | 33.0           | Barra16-<br>$\overline{-33}$ | 1.045            | 34.5           | $-15.$            |                          |                              | 3.5                    | 1.8                        |
| 17              | $0 - PQ$       | 33.0           | $\overline{-33}$<br>Barra17- | 1.041            | 34.4           | $-16.$            |                          |                              | 9.                     | 5.8                        |
| 18              | $0 - PQ$       | 33.0           | $-33$<br>Barra18             | 1.030            | 34.0           | $-16.$            |                          |                              | $\overline{3.2}$       | .9                         |
| 19              | $0 - PQ$       | 33.0           | Barra19<br>$\overline{-33}$  | 1.027            | 33.9           | $-17.$            |                          |                              | 9.5                    | 3.4                        |
| $\overline{20}$ | $0 - PQ$       | 33.0           | $\overline{-33}$<br>Barra20  | 1.031            | 34.0           | $-16.$            |                          |                              | $\overline{2.2}$       | $\overline{.7}$            |
| 21              | $0 - PQ$       | 33.0           | Barra21<br>$-33$             | 1.034            | 34.1           | $-16.$            |                          |                              | 17.5                   | 11.2                       |
| 22              | $0 - PQ$       | 33.0           | Barra22<br>$\overline{-33}$  | 1.034            | 34.1           | $-16.$            |                          |                              |                        |                            |
| $\overline{23}$ | $0 - PQ$       | 33.0           | Barra23<br>$\overline{-33}$  | 1.028            | 33.9           | $-16.$            |                          |                              | $\overline{3.2}$       | 1.6                        |
| $\overline{24}$ | $0 - PQ$       | 33.0           | Barra24<br>$\overline{-33}$  | 1.023            | 33.8           | $-16.$            |                          |                              | 8.7                    | 6.7                        |
| 25              | $0 - PQ$       | 33.0           | Barra25-<br>$-33$            | 1.018            | 33.6           | $-16.$            |                          |                              |                        |                            |
| $\overline{26}$ | $0 - PQ$       | 33.0           | Barra $26 - 33$              | 1.001            | 33.0           | $-16.$            |                          |                              | 3.5                    | $\overline{2.3}$           |
| $\overline{27}$ | $0 - PQ$       | 33.0           | Cloverdle-33                 | 1.024            | 33.8           | $-15.$            |                          |                              |                        |                            |
| 28              | $0 - PQ$       | 132.0          | Cloverdel32                  | 1.007            | 132.9          | $-12.$            |                          |                              |                        |                            |
| 29              | $0 - PQ$       | 33.0           | Barra29<br>$-\overline{33}$  | 1.005            | 33.2           | $-17.$            |                          |                              | 2.4                    | .9                         |
| $\overline{30}$ | $0 - PQ$       | 33.0           | Barra <sub>30</sub><br>$-33$ | 0.993            | 32.8           | $-18.$            |                          |                              | 10.6                   | 1.9                        |

Tabela 5 – Dados de Barras - IEEE 30 barras

Fonte: Autoria Própria

Analisando os dados de barra, observa-se que toda a geração ativa do sistema é proveniente das barras 1 e 2, enquanto que a geração de reativos é complementada pelos condensadores síncronos presentes nas barras 5, 8, 11 e 13. Os condensadores síncronos funcionam como um motor síncrono conectado a rede elétrica, que fornecem dinamicamente a potência reativa necessária para o circuito elétrico.

Procedendo de forma similar a análise realizada com os dados de barra, nota-se que os maiores valores de resistência e reatância encontram-se entre as barras 27 (Cloverdle-33) e 30 (Barra30-33), motivo que justifica o valor da tensão da barra 30, como visualizado na tabela 6.

| Barra DE        | Nome DE                        | Barra PARA      | Nome PARA                               | Resistencia $(\%)$ | Reatância $(\%)$  | Susceptância (Mvar) |
|-----------------|--------------------------------|-----------------|-----------------------------------------|--------------------|-------------------|---------------------|
| $\mathbf{1}$    | $Glen-Lvn-132$                 | $\overline{2}$  | $Clavtor-132$                           | 1.92               | 5.75              | 5.28                |
| $\overline{1}$  | $Glen-Lvn-132$                 | $\overline{3}$  | $Kumis-132$                             | 4.52               | 16.52             | 4.08                |
| $\overline{2}$  | $Clavtor-132$                  | $\overline{4}$  | Hancock -132                            | 5.7                | 17.37             | 3.68                |
| $\overline{2}$  | $Claytor-132$                  | $\overline{5}$  | Fieldale-132                            | 4.72               | 19.83             | 4.18                |
| $\overline{2}$  | $Claytor-132$                  | $\overline{6}$  | Roanoke-132                             | 5.81               | 17.63             | 3.74                |
| $\overline{3}$  | $Kumis-132$                    | $\overline{4}$  | Hancock -132                            | 1.32               | 3.79              | .84                 |
| $\overline{4}$  | Hancock -132                   | $\overline{6}$  | $Roanoke-132$                           | 1.19               | 4.14              | $\overline{.9}$     |
| $\overline{5}$  | Fieldale-132                   | 7               | $Blaine-132$                            | 4.6                | $\overline{11.6}$ | 2.04                |
| $6\overline{6}$ | Roanoke-132                    | $\overline{7}$  | $Blaine-132$                            | 2.67               | 8.2               | 1.7                 |
| $6\overline{6}$ | Roanoke-132                    | 8               | $Reusens-132$                           | $\overline{1.2}$   | 4.2               | $\overline{.9}$     |
| $\overline{6}$  | Roanoke-132                    | $\overline{28}$ | Cloverdle132                            | 1.69               | 5.99              | $\overline{1.3}$    |
| $\overline{8}$  | Reusens-132                    | $\overline{28}$ | $C$ loverdle $132$                      | 6.36               | $\overline{20}$ . | 4.28                |
| $\overline{9}$  | $Roanoke-1.0$                  | $\overline{10}$ | $Roanoke - 33$                          |                    | $\overline{11}$ . |                     |
| 9               | $Roanoke-1.0$                  | $\overline{11}$ | $Roanoke-11$                            |                    | 20.8              |                     |
| $\overline{10}$ | Roanoke-<br>$-33$              | $\overline{17}$ | $Barra17 - 33$                          | 3.24               | 8.45              |                     |
| 10              | Roanoke-<br>$-33$              | 20              | Barra $20 - 33$                         | 9.36               | $\overline{20.9}$ |                     |
| $\overline{10}$ | Roanoke-<br>$-33$              | $\overline{21}$ | $Barra21 - 33$                          | 3.48               | 7.49              |                     |
| 10              | $-33$<br>Roanoke-              | $\overline{22}$ | $Barra22 - 33$                          | 7.27               | 14.99             |                     |
| 12              | $-33$<br>Hancock-              | 13              | $Hancock-11$                            |                    | 14.               |                     |
| $\overline{12}$ | $-33$<br>Hancock-              | 14              | $Barra14 - 33$                          | 12.31              | 25.59             |                     |
| $\overline{12}$ | $\overline{-33}$<br>Hancock-   | $\overline{15}$ | $Barra15 - 33$                          | 6.62               | 13.04             |                     |
| $\overline{12}$ | $Hancock-33$                   | 16              | $Barra16 - 33$                          | 9.45               | 19.87             |                     |
| $\overline{14}$ | Barra14<br>$\overline{-33}$    | $\overline{15}$ | $Barra15 - 33$                          | 22.1               | 19.97             |                     |
| $\overline{15}$ | Barra15-<br>$-33$              | 18              | Barra18<br>$-33$                        | 10.73              | 21.85             |                     |
| 15              | Barra15<br>$-33$               | 23              | Barra23<br>$-33$                        | 10.                | 20.2              |                     |
| $\overline{16}$ | $Barra16-$<br>$\overline{-33}$ | $\overline{17}$ | $Barra17 - 33$                          | 5.24               | 19.23             |                     |
| 18              | Barra18<br>$-33$               | 19              | Barra19 $-33$                           | 6.39               | 12.92             |                     |
| 19              | $Barra19 - 33$                 | $\overline{20}$ | $Barra20 - 33$                          | $\overline{3.4}$   | 6.8               |                     |
| 21              | Barra21-<br>$-33$              | 22              | Barra $22 - 33$                         | 1.16               | 2.36              |                     |
| $\overline{22}$ | Barra22-<br>$-33$              | 24              | $Barra24 - 33$                          | 11.5               | 17.9              |                     |
| $\overline{23}$ | $\overline{-33}$<br>Barra23    | $\overline{24}$ | $Barra24 - 33$                          | 13.2               | $\overline{27}$ . |                     |
| 24              | $Barra24-$<br>$\overline{-33}$ | $\overline{25}$ | $Barra25 - 33$                          | 18.85              | 32.92             |                     |
| $\overline{25}$ | $Barra25-$<br>$\overline{-33}$ | 26              | $Barra26 - 33$                          | 25.44              | $\overline{38}$ . |                     |
| 25              | Barra $25-33$                  | 27              | Cloverdle-33                            | 10.93              | 20.87             |                     |
| $\overline{27}$ | Cloverdle-33                   | 29              | $-33$<br>Barra29-                       | 21.98              | 41.53             |                     |
| $\overline{27}$ | Cloverdle-33                   | $\overline{30}$ | Barra <sub>30</sub><br>$\overline{-33}$ | 32.02              | 60.27             |                     |
| 29              | Barra29 $-33$                  | $\overline{30}$ | Barra $30 - 33$                         | 23.99              | 45.33             |                     |

Tabela 6 – Dados de Linhas - IEEE 30 barras.

Como o Programa de Análise de Contingência monitora grandezas como a potência reativa nas barras de geração e referência, nível de tensão nos barramentos e capacidade de carregamento das linhas, deve-se determinar limites para todas as grandezas monitoradas. O exemplo IEEE 30 barras possui todos estes limites abertos.

Com relação a determinação dos limites de geração, foi estipulado valores baseados nas potências de cada barra de geração. Para aplicação dos valores limites no ANAREDE®, pode-se modificar diretamente no gerenciador de dados, sendo os valores de geração ativa na seção do Gerador (figura 17) e de geração reativa na seção Barra (figura 18).

Fonte: Autoria Própria

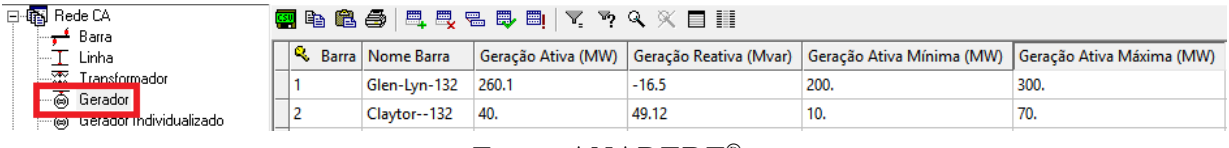

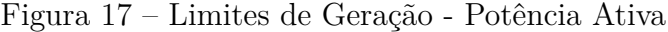

Fonte: ANAREDE®

#### Figura 18 – Limites de Geração - Potência Reativa

| 日 43 Rede CA | $\frac{1}{2}$ Barra /                     |                         | 【图4】名曰:《君言》曰:《 《 》 《 《 】 】 【 |                   |       |                                                                                        |        |
|--------------|-------------------------------------------|-------------------------|------------------------------|-------------------|-------|----------------------------------------------------------------------------------------|--------|
|              | Linha                                     | $\mathbb R$ Número Tipo |                              | Nome Barra        |       | Geração Reativa (Mvar)   Geração Reativa Mínima (Mvar)   Geração Reativa Máxima (Mvar) |        |
|              | — XX Transformador                        |                         | 2 - Referência               | $Glen-Lvn-132$ 0. |       | $-70.$                                                                                 | $-40.$ |
|              | -ஒ் Gerador<br>…் Gerador Individualizado |                         | $1 - PV$                     | Claytor--132      | 49.12 | $-40.$                                                                                 | 50.    |
|              |                                           |                         |                              |                   |       |                                                                                        |        |

Fonte: ANAREDE®

Os limites de tensão foram determinados baseando-se nos valores normativos encontrados no submódulo 23.3 do ONS (Operador Nacional do Sistema Elétrico), que trata das diretrizes e critérios para estudos elétricos.

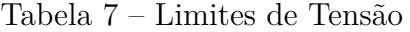

|                                                 | Classificação da tensão de atendimento (TA) a partir da tensão de leitura (TL), |                                                       |              |  |  |  |  |  |
|-------------------------------------------------|---------------------------------------------------------------------------------|-------------------------------------------------------|--------------|--|--|--|--|--|
| Tensão Nominal (TN)<br>do Ponto de Medição [kV] | em pu de TC, para diferentes valores de tensão nominal (TN)                     |                                                       |              |  |  |  |  |  |
|                                                 | Adequada                                                                        | Precária                                              | Crítica      |  |  |  |  |  |
|                                                 |                                                                                 | $0.93 \text{ TC} < \text{TL} < 0.95 \text{ TC}$       | TL < 0.93 TC |  |  |  |  |  |
| $\mathrm{TN} > 230$                             | $0.95 \text{ TC} < \text{TL} < 1.05 \text{ TC}$                                 | ou                                                    | ou           |  |  |  |  |  |
|                                                 |                                                                                 | $1,05 \text{ TC} < \text{TL} < 1,07 \text{ TC}$       | TL > 1.07 TC |  |  |  |  |  |
|                                                 |                                                                                 | $0.90 \text{ TC} < \text{TL} < 0.95 \text{ TC}$       | TL < 0.90 TC |  |  |  |  |  |
| $69 \leq \text{TN} < 230$                       | $0.95 \text{ TC} \leq \text{TL} \leq 1.05 \text{ TC}$                           | $_{\rm O11}$                                          | ou           |  |  |  |  |  |
|                                                 |                                                                                 | $1,05 \text{ TC} < \text{TL} < 1,07 \text{ TC}$       | TL > 1.07 TC |  |  |  |  |  |
|                                                 |                                                                                 |                                                       | TL < 0.90 TC |  |  |  |  |  |
| $1 < \text{TN} < 69$                            | $0.93 \text{ TC} < \text{TL} < 1.05 \text{ TC}$                                 | $0.90 \text{ TC} \leq \text{TL} \leq 0.93 \text{ TC}$ | ou           |  |  |  |  |  |
|                                                 |                                                                                 |                                                       | TL > 1.05 TC |  |  |  |  |  |

Fonte: ONS - Submódulo 23.3

Seguindo o mesmo procedimento de determinação dos limites de geração, foi estipulado os limites de capacidade de carregamento das linhas. Para determinar os valores limites, verificou-se no relatório de linha (RLIN) do fluxo de potência os valores dos fluxos existentes entre as linhas, a partir deste ponto, tornou-se possível determinar os limites de carregamento. Entretanto, estes valores foram determinados apenas para as linhas ligadas às barras de geração, pois estas possuem uma importância maior em relação a todo o sistema. Além disso, o carregamento dessas linhas sempre é maior quando comparada com as demais.

| Barra DE | Nome DE        |               |     | Barra PARA   Nome PARA   Capac. Normal (MVA)   Capac. Emergencia (MVA) | $\vert$ Capac. Equipamento (MVA) |
|----------|----------------|---------------|-----|------------------------------------------------------------------------|----------------------------------|
|          | $Glen-Lvn-132$ | $Clavtor-132$ | 200 | 220                                                                    | 220                              |
|          | $Glen-Lvn-132$ | $Kumis$ —132  | 100 | 120                                                                    | 120                              |
|          | $Clavtor-132$  | Hancock -132  | 60  | 80                                                                     | 80                               |
|          | $Clavtor-132$  | Fieldale-132  | 100 | 120                                                                    | 120                              |
|          | $Clavtor-132$  | Roanoke-132   | 80  | 100                                                                    | 100                              |
|          | Kumis—132      | Hancock -132  | 100 | 120                                                                    | 120                              |

Tabela 8 – Capacidade de carregamento das linhas

Fonte: Autoria Própria

Para analisar as possíveis contingências presentes no sistema, os índices de severidade devem ser abordados isoladamente, iniciando pelos índices de geração até os de capacidade de carregamento das linhas. Ao fim do processo, é importante verificar se após todas as modificações, os índices tratados inicialmente voltaram a possuir violações, na existência, o sistema deve ser reavaliado, até que os três índices possuam valores aceitáveis.

Depois de estipular todos os limites, foi executado o Programa de Análise de Contingência Automático, onde identificou-se os índices de severidade para geração, como mostrado na figura 19 .

| <b>NUMERO</b>           |      |                                 |     | INDICE (%) INDICE IDENTIFICACAO DA CONTINGENCIA |        |                                    |   |
|-------------------------|------|---------------------------------|-----|-------------------------------------------------|--------|------------------------------------|---|
|                         |      | VIOLACOES SEVERIDADE SEVERIDADE | DE. | NOME DE PARA                                    |        | NOME PARA CIRC.                    |   |
|                         |      |                                 |     |                                                 |        |                                    |   |
| 4                       | 40.2 | 40.2                            |     |                                                 |        | 1 Glen-Lyn-132 2 Claytor--132      | 1 |
| 2                       |      | 19.1<br>19.1                    |     | 2 Claytor--132                                  |        | 5 Fieldale-132                     | 1 |
| $\overline{2}$          | 16.0 | 16.0                            |     | 1 Glen-Lyn-132                                  |        | 3 Kumis----132                     | 1 |
| 2                       | 14.7 | 14.7                            |     | 3 Kumis----132                                  |        | 4 Hancock -132                     | 1 |
| 2                       | 3.0  | 3.0                             |     | 2 Claytor--132                                  |        | 6 Roanoke--132                     | 1 |
| $\overline{2}$          | 1.9  | 1.9                             |     | 6 Roanoke--132                                  |        | 7 Blaine---132                     | 1 |
| 2                       | 1.4  | 1.4                             |     | 4 Hancock -132                                  |        | 6 Roanoke--132                     | 1 |
| 1                       | 1.2  | 1.2                             |     |                                                 |        | 4 Hancock $-132$ 12 Hancock- $-33$ | 1 |
| 1                       | 1.1  | 1.1                             |     | 2 Claytor--132                                  |        | 4 Hancock -132                     | 1 |
| 2                       | 0.6  | 0.6                             |     | 9 Roanoke--1.0                                  |        | 11 Roanoke---11                    | 1 |
| $\overline{\mathbf{2}}$ | 0.2  | 0.2                             |     | 5 Fieldale-132                                  |        | 7 Blaine---132                     | 1 |
| 2                       | 0.1  | 0.1                             |     | 12 Hancock---33                                 |        | 13 Hancock---11                    | 1 |
| 2                       | 0.0  | 0.0                             |     | 6 Roanoke--132                                  |        | 9 Roanoke--1.0                     | 1 |
| 1                       | 0.0  | 0.0                             |     | 6 Roanoke--132                                  |        | 28 Cloverdle132                    | 1 |
| 1                       | 0.0  | 0.0                             |     | 28 Cloverdle132                                 |        | 27 Cloverdle-33                    | 1 |
| 1                       | 0.0  | 0.0                             |     | 9 Roanoke--1.0                                  |        | $10$ Roanoke---33                  | 1 |
| 2                       | 0.0  | 0.0                             |     | 6 Roanoke--132                                  |        | 8 Reusens--132                     | 1 |
| 1                       | 0.0  | 0.0                             |     | 8 Reusens--132                                  |        | 28 Cloverdle132                    | 1 |
|                         |      |                                 |     |                                                 | $\sim$ |                                    |   |

Figura 19 – Índices de severidade da geração

Fonte: ANAREDE®

Analisando os índices de severidade obtidos, constata-se que o maior índice advém do desligamento da linha entre as barra 1 (Glen-Lyn-132) e 2 (Claytor-132). Consultando o relatório detalhado, mostrado na figura 20, observa-se que a maior parte do alto índice é proveniente da extrapolação da geração de reativos por parte das barras 2 e 8.

|      | <b>BARRA</b>             |             |                           | <b>GERACAO</b> |      | VIOLACAO LIM |
|------|--------------------------|-------------|---------------------------|----------------|------|--------------|
| NUM. | <b>NOME</b>              |             | TP ARE MINIMA Myar MAXIMA |                |      | Myar         |
|      |                          |             |                           |                |      |              |
|      | 2 Claytor--132 1 1 -40.0 |             |                           | 92.7           | 50.0 | 42.7 SUP     |
|      | 8 Reusens--132 1 1 -10.0 |             |                           | 71.2           | 40.0 | 31.2 SUP     |
|      | 5 Fieldale-132 1 1 -40.0 |             |                           | 45.4           | 40.0 | 5.4 SUP      |
|      | 1 Glen-Lyn-132 2 1 -70.0 |             |                           | 43.0           | 40 Q | $3.0$ SUP    |
|      | IND SEVER.               | $40.2$ ---- |                           |                |      |              |
|      |                          |             |                           |                |      |              |

Figura 20 – Monitoração de reativos - Contingência linha 1-2

MONITORACAO DE GERACAO REATIVA

Fonte: ANAREDE®

Um mecanismo para solucionar o problema, ou seja, para compensar os reativos, é a implementação de bancos shunt conectados a barra. Sendo assim, para cada barra, foi testado valores de bancos de capacitores, de forma a se obter o valor mais adequado para solucionar o problema de extrapolação de reativos. No caso da barra 2, levando em consideração que a extrapolação é de 42.7 Mvar, foi testado valores como 30 Mvar, 40 Mvar e 50 Mvar. Quando aplicado o banco de 30 Mvar, o índice de severidade de 40.2 na linha 1-2 reduziu, no entanto, a redução foi menor quando comparada as reduções obtidas quando aplicados os bancos de 40 Mvar e 50 Mvar. Os resultados obtidos na aplicação dos bancos de 40 Mvar e 50 Mvar foram iguais, dessa forma optou-se pelo banco de menor valor, pois trata-se de um banco relativamente mais barato. Desenvolvendo a mesma análise para a barra 8, constatou-se então que o valor mais adequado para redução da extrapolação é o de 30 Mvar.

Posteriormente a implementação, nota-se na figura 21, que o número de violações diminuiu de 32 para 7, além de que, os índices de severidade reduziram significativamente em todas linhas.

| <b>NUMERO</b>               | <b>INDICE</b>                   | (%) INDICE |     |                  |  | IDENTIFICACAO DA CONTINGENCIA |              |  |  |
|-----------------------------|---------------------------------|------------|-----|------------------|--|-------------------------------|--------------|--|--|
|                             | VIOLACOES SEVERIDADE SEVERIDADE |            | DE. | NOME DE PARA     |  | NOME PARA CIRC.               |              |  |  |
|                             |                                 |            |     |                  |  |                               |              |  |  |
|                             | 16.4                            | 16.4       |     | 2 Claytor--132   |  | 5 Fieldale-132                |              |  |  |
|                             | 1.5                             | 1.5        |     | $6$ Roanoke--132 |  | $7$ Blaine $- -132$           | $\mathbf{1}$ |  |  |
|                             | 1.2                             | 1.2        |     | 4 Hancock $-132$ |  | $12$ Hancock---33             | $\mathbf{1}$ |  |  |
| з                           | 0.4                             | 0.4        |     | 1 Glen-Lyn-132   |  | 2 Claytor--132                | $\mathbf{1}$ |  |  |
|                             | 0.0                             | 0.0        |     | 2 Claytor--132   |  | 6 Roanoke--132                |              |  |  |
| Fonte: ANAREDE <sup>®</sup> |                                 |            |     |                  |  |                               |              |  |  |

Figura 21 – Índices de severidade da geração - Após bancos shunt nas barras 2 e 8

Repetindo o procedimento, verifica-se no relatório detalhado da monitoração de geração reativa, quais as barras causadoras do alto índice de severidade na ocorrência da retirada da linha que interliga as barras 2 (Claytor-132) e 5 (Fieldale-132).

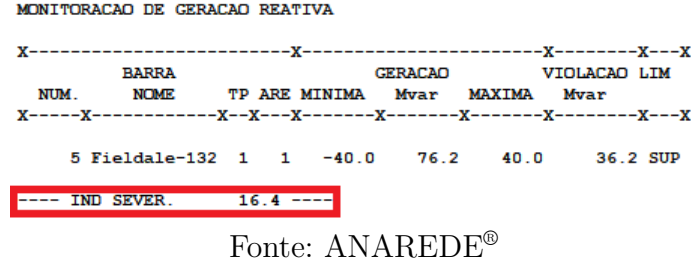

Figura 22 – Monitoração de reativos - Contingência linha 2-5

Analisando os dados da figura 22, nota-se a extrapolação de 36.2 Mvar na geração de reativos na barra 5, sendo assim, dimensiona-se um banco de capacitores de 30 Mvar, resultando nos seguintes índices de severidade.

Figura 23 – Índices de severidade da geração - Após banco shunt na barra 5

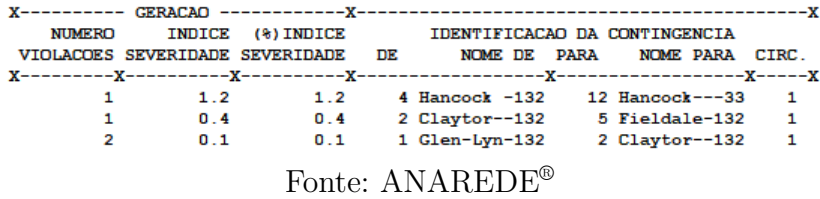

Após a inserção dos três bancos de capacitores, o maior índice de severidade é proveniente do desligamento da linha entre as barras 4 (Hancock-132) e 12 (Hancock-33). Novamente, utilizando o relatório detalhado, constata-se que a barra 13 extrapola a geração de reativos em 5.9 Mvar do limite máximo, visualizado na figura 24. Assim como nos casos anteriores, aplica-se um banco de capacitores, dimensionado em 6 Mvar, para correção do valor.

Figura 24 – Monitoração de reativos - Contingência linha 4-12

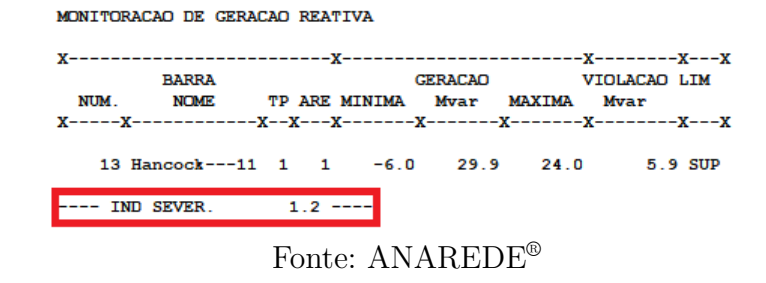

Com a aplicação do banco na barra 13, observa-se na figura 25 que não ocorre a diminuição nos índices de severidade com relação aos desligamentos das linhas 2-5 e 1-2, afeta apenas o índice da linha 4-12.

Figura 25 – Índices de severidade da geração - Após banco shunt na barra 13

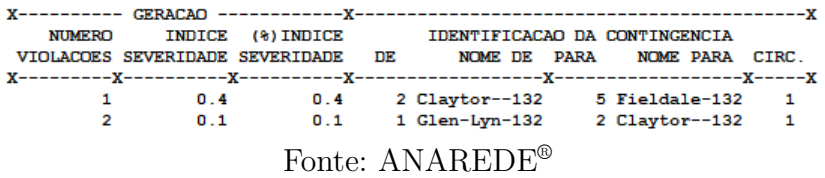

Desta forma, por meio do relatório da monitoração de geração reativa, identifica-se uma nova extrapolação na barra 5, como mostrado na figura 26 .

Figura 26 – Monitoração de reativos - Nova contingência linha 1-2

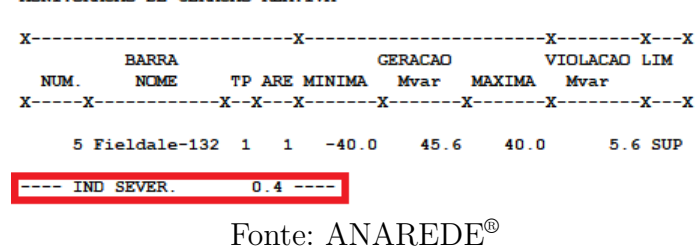

MONITED ACAD OF CERACAD PRAETUS

Como já foi anteriormente dimensionado um valor de banco shunt para a barra 5, o mesmo deve ser modificado, de forma a solucionar o novo problema de extrapolação, este agora, devido ao desligamento da linha 1-2. Deste modo, aplica-se um banco mensurado em 40 Mvar.

Por fim, ao executar novamente o Programa de Análise de Contingência Automático, obteremos os índices de severidade, mostrado na figura 27.

Figura 27 – Índices de severidade da geração - Após ajuste do banco shunt da barra 5

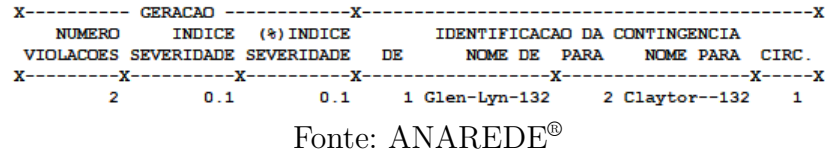

Ainda que existam duas violações no desligamento da linha 1-2, estas podem ser desconsideradas tendo em vista o baixo índice de severidade, no entanto, as mesmas poderiam ser solucionadas inserindo um banco shunt de 6 Mvar na barra 1.

Posteriormente a resolução dos índices de severidade relacionadas a geração, analisase agora as violações de tensão no sistema. Consultando os dados de barra apresentados na tabela 5 e verificando os limites de tensão apontados na tabela 7, percebe-se que as tensões nas barras 1 (Glen-Lyn-132), 11 (Roanoke-11) e 13 (Hancock-11) encontram-se acima do limite máximo de 1.05 p.u. Portanto, altera-se seus respectivos valores no gerenciador de dados, para valores dentro da faixa estabelecida no grupo limite. Desta forma, o novos valores de tensão para as barras citadas são de 1.04 p.u. Realizada tal adequação, executa-se o Programa de Análise de Contingências Automática, obtendo-se os seguintes índices de severidade de tensão (figura 28):

Figura 28 – Índices de severidade de tensão

| <b>NUMERO</b>               |       | INDICE (%) INDICE               |     |                   |  | IDENTIFICACAO DA CONTINGENCIA |    |  |  |
|-----------------------------|-------|---------------------------------|-----|-------------------|--|-------------------------------|----|--|--|
|                             |       | VIOLACOES SEVERIDADE SEVERIDADE | DE. | NOME DE PARA      |  | NOME PARA CIRC.               |    |  |  |
|                             |       |                                 |     |                   |  |                               |    |  |  |
| 5                           | 228.4 | 228.4                           |     | 28 Cloverdle132   |  | 27 Cloverdle-33               |    |  |  |
|                             | n n   | 0. O                            |     | 27 Cloverdle-33   |  | $30 \text{ Rarr}30 - -33$ 1   |    |  |  |
| 0                           | 0.0   | 0.0                             |     | $10$ Roanoke---33 |  | $21$ Barra $21$ ---33         | 1  |  |  |
| o                           | n n   | 0.0                             |     | $10$ Roanoke---33 |  | $20$ Barra $20--33$           | -1 |  |  |
| 0                           | 0.0   | 0.0                             |     | $27$ Cloverdle-33 |  | $29$ Barra $29--33$           | я  |  |  |
| Fonte: ANAREDE <sup>®</sup> |       |                                 |     |                   |  |                               |    |  |  |

Observa-se um elevado índice de severidade quando ocorre a retirada da linha que interliga as barras 28 (Cloverdle132) e 27 (Cloverdle-33). Consultando o relatório detalhado da monitoração de tensão, verifica-se que ocorre uma queda de tensão nas barras próximas a linha desligada, conforme figura 29.

Figura 29 – Monitoração de tensão - Contingência linha 28-27

|      | IEEE 30 Bus Test Case - Winter 1961<br>MONITORACAO DE TENSAO |  |  |                                                                                                    |                                          |                                              |
|------|--------------------------------------------------------------|--|--|----------------------------------------------------------------------------------------------------|------------------------------------------|----------------------------------------------|
|      |                                                              |  |  |                                                                                                    |                                          |                                              |
|      | <b>BARRA</b>                                                 |  |  |                                                                                                    |                                          | TENSAO VIOLACAO SHUNTBAR SHUNTLIN SEVERIDADE |
| NUM. |                                                              |  |  |                                                                                                    | NOME ARE MIN MOD. MAX (PU) (Mvar) (Mvar) |                                              |
|      |                                                              |  |  |                                                                                                    |                                          |                                              |
|      | 25 Barra25---33 1 0.930 0.898 1.050 -0.032                   |  |  |                                                                                                    |                                          | ****                                         |
|      | 26 Barra26---33 1 0.930 0.878 1.050 -0.052                   |  |  |                                                                                                    |                                          | ******                                       |
|      | 27 Cloverdle-33 1 0.930 0.872 1.050 -0.058                   |  |  |                                                                                                    |                                          | ******                                       |
|      | 29 Barra29---33 1 0.930 0.848 1.050 -0.082                   |  |  |                                                                                                    |                                          | *********                                    |
|      | 30 Barra30---33 1 0.930 0.835 1.050 -0.095                   |  |  |                                                                                                    |                                          | **********                                   |
|      | ------ IND SEVER. 228.4 -------                              |  |  |                                                                                                    |                                          |                                              |
|      |                                                              |  |  | $\mathbf{F}$ $\mathbf{F}$ $\mathbf{F}$ $\mathbf{F}$ $\mathbf{F}$ $\mathbf{F}$ $\mathbf{F}$ $\mathbf{F}$ $\mathbf{F}$ $\mathbf{F}$ $\mathbf{F}$ |                                          |                                              |

Fonte: ANAREDE®

Os níveis de tensão dependem grandemente do fluxo de potência reativa do sistema elétrico. Analisando o problema de contingência e o circuito em questão, pode-se verificar que a maior parte da geração de potência reativa da região tratada é proveniente do condensador síncrono presente na barra 8, como mostrado na figura 30 .

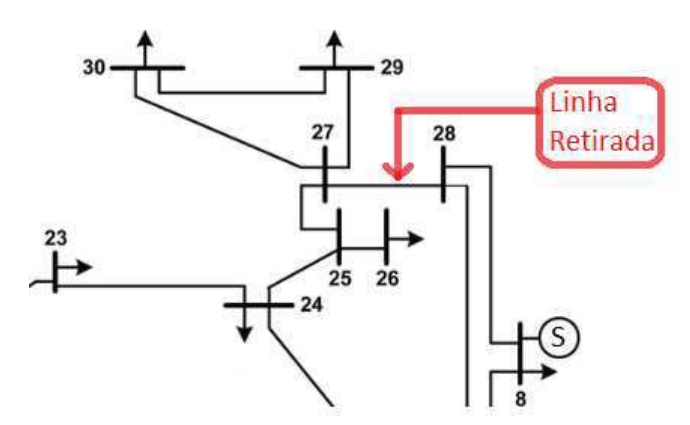

Figura 30 – Região afetada pela contingência na linha 28-27

Fonte: Autoria Própria

Uma forma de solucionar este problema, como já visto, seria a implantação de bancos de capacitores nas barra que tiveram uma queda de tensão. Entretanto, a existência de uma contingência na linha que interliga as barras 25 e 27, provocaria um acúmulo de reativos nas barras isoladas, consequentemente ocasionaria uma sobretensão nestas barras.

Portanto, uma possível solução para esta contingência, seria a implantação de uma nova linha que interligue as barras 23 e 30. Para esta nova linha, foram estipulados os mesmos valores de resistência e reatância da linha 27-30, ou seja, 0.3202 p.u. e 0.6027 p.u. respectivamente. Com a implementação da nova linha, obtemos os seguintes índice de severidade:

| <b>NUMERO</b> | <b>INDICE</b> | $(%)$ INDICE                    |     |                 | IDENTIFICACAO DA CONTINGENCIA |                |
|---------------|---------------|---------------------------------|-----|-----------------|-------------------------------|----------------|
|               |               | VIOLACOES SEVERIDADE SEVERIDADE | nк. | NOME DE PARA    | NOME PARA CIRC.               |                |
|               |               |                                 |     |                 |                               |                |
| 0             | 0.0           | 0.0                             |     | 1 Glen-Lyn-132  | 2 Claytor--132                | $\blacksquare$ |
| 0             | 0.0           | 0.0                             |     | 29 Barra29---33 | 30 Barra30---33 1             |                |
| o             | 0.0           | 0.0                             |     | 28 Cloverdle132 | 27 Cloverdle-33               | 1              |
| o             | 0.0           | 0.0                             |     | 27 Cloverdle-33 | 30 Barra30---33               | 1              |
| o             | 0.0           | 0.0                             |     | 27 Cloverdle-33 | $29$ Barra $29--33$           | 1              |
| o             | 0.0           | 0.0                             |     | 25 Barra25---33 | 27 Cloverdle-33               | 1              |
| n             | 0.0           | 0.0                             |     | 25 Barra25---33 | 26 Barra26---33               | 1              |
| 0             | 0.0           | 0.0                             |     | 24 Barra24---33 | $25$ Barra $25--33$           | 1              |
| 0             | 0.0           | 0.0                             |     | 23 Barra23---33 | 30 Barra30---33               | 1              |
|               |               |                                 |     | Fonte: ANAREDE  |                               |                |

Figura 31 – Índices de severidade de tensão - Após nova linha

Depois da resolução dos problemas de contingência existentes com relação as tensões nas barras, analisa-se os índices de severidade proveniente da resposta do carregamento das linhas de transmissão diante de uma contingência. Analogamente aos processos realizados até o momento, executa-se o Programa de Análise de Contingência Automática, obtendo os seguintes índices (figura 32):

| $X$ ------------                |               |              |     |                             |                               |   |
|---------------------------------|---------------|--------------|-----|-----------------------------|-------------------------------|---|
| <b>NUMERO</b>                   | <b>INDICE</b> | $(%)$ INDICE |     |                             | IDENTIFICACAO DA CONTINGENCIA |   |
| VIOLACOES SEVERIDADE SEVERIDADE |               |              | nĸ. | NOME DE PARA                | NOME PARA CIRC.               |   |
|                                 |               |              |     |                             |                               |   |
| з                               | 19.3          | 19.3         |     | 1 Glen-Lyn-132              | 2 Claytor--132                | 1 |
| 4                               | 5.6           | 5.6          |     | 2 Claytor--132              | 5 Fieldale-132                | 1 |
| з                               | 5.4           | 5.4          |     | 1 Glen-Lyn-132              | $3$ Kumis----132              | 1 |
| з                               | 5.3           | 5.3          |     | $3$ Kumis----132            | 4 Hancock $-132$              | 1 |
| 4                               | 4.6           | 4.6          |     | 2 Claytor--132              | $6$ Roanoke--132              | 1 |
| 2                               | 2.6           | 2.6          |     | 4 Hancock $-132$            | $6$ Roanoke--132              | 1 |
| 2                               | 2.1           | 2.1          |     | 2 Claytor--132              | 4 Hancock -132                | 1 |
|                                 | 1.5           | 1.5          |     | $6$ Roanoke--132            | 7 Blaine---132                |   |
| o                               | 0.0           | 0.0          |     | 23 Barra23---33             | $30$ Barra $30---33$          |   |
|                                 |               |              |     | Fonte: ANAREDE <sup>®</sup> |                               |   |

Figura 32 – Índices de severidade de fluxos

Observa-se na figura 32 o grande número de violações existente, em relação aos fluxos nas linhas. Além disso, o maior índice de severidade, advém do desligamento da linha que interliga as barras 1 e 2, tal fato é esperado, levando em consideração que a linha em questão, possui o maior fluxo do sistema.

Analisando o relatório detalhado da contingência, mostrado na figura 33 , verificase que diante de uma contingência na linha 1-2, as linhas conectadas as barras 3 e 4 apresentarão violações dos limites de carregamento.

Figura 33 – Monitoração de fluxos - Contingência linha 1-2

MONITORACAO DE FLUXOS

|             |                                                    |  |  | DA BARRA PARA BARRA               FLUXOS           VIOLACAO CARREGAMENTO & |
|-------------|----------------------------------------------------|--|--|----------------------------------------------------------------------------|
| <b>NOME</b> |                                                    |  |  | NOME NC MW Mvar MVA MVA SEVERIDADE                                         |
|             |                                                    |  |  |                                                                            |
| 1           | з                                                  |  |  | $311.61$ $%$                                                               |
|             |                                                    |  |  | Glen-Lyn-132 Kumis----132 1 308.6 43.4 311.6 211.6 ****************        |
| 4           | з                                                  |  |  | 287.55%                                                                    |
|             |                                                    |  |  | Hancock -132 Kumis----132 1 -253.9 135.0 287.6 187.6 ***************       |
| 2           |                                                    |  |  | 114.10 k                                                                   |
|             | Claytor--132 Hancock -132 1 -36.8 57.7 68.5 8.5 ** |  |  |                                                                            |
|             |                                                    |  |  |                                                                            |

Fonte: ANAREDE®

Para contornar a contingência, pode-se adicionar novas linhas ao sistema. Se inserir uma nova linha entre as barras 1 e 3 ou entre as barras 3 e 4, será eliminado o índice de severidade respectivo a cada linha adicionada. No entanto, se adicionar uma nova linha entre as barras 1 e 4 (figura 34), com valores estimados de resistência e reatância de 0.3 p.u e 0.55 p.u, respectivamente, reduzirá a quantidade de violações, e resolverá os problemas de carregamento das linhas com os maiores fluxos, restando apenas duas violações, com índices de severidade consideravelmente baixos (figura 35).

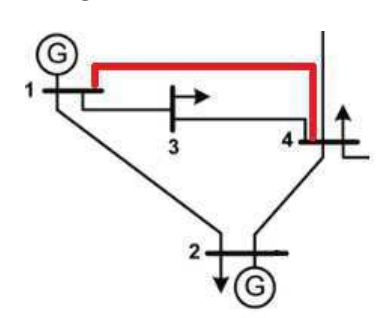

Figura 34 – Nova Linha

Fonte: Autoria Própria

Figura 35 – Índices de severidade de fluxos - Após adicionar a linha 1-4

| NUMERO |     | INDICE (%) INDICE IDENTIFICACAO DA CONTINGENCIA |                             |                                     |  |
|--------|-----|-------------------------------------------------|-----------------------------|-------------------------------------|--|
|        |     | VIOLACOES SEVERIDADE SEVERIDADE DE              |                             | NOME DE PARA NOME PARA CIRC.        |  |
|        |     |                                                 |                             |                                     |  |
|        | 1.5 | 1.5                                             |                             | 6 Roanoke--132 7 Blaine---132 1     |  |
|        | 1.4 |                                                 |                             | 1.4 4 Hancock -132 6 Roanoke--132 1 |  |
| o      | 0.0 | 0.0                                             |                             | 28 Cloverdle132 27 Cloverdle-33 1   |  |
|        |     |                                                 | Fonte: ANAREDE <sup>®</sup> |                                     |  |

Por fim, deve-se reavaliar os índices referentes a geração e ao fluxo, com o objetivo de identificar novas violações, após inserção de novos bancos shunt e linhas. Consultando os relatórios de geração e de tensão, constatou-se que surgiu um novo índice de severidade de 0.1, com o desligamento da linha 4-6, isto ocorreu devido a extrapolação da geração de reativos em 3.2 Mvar na barra 2. Sendo assim, o valor do banco de capacitores implementado anteriormente, foi ajustado para 50 Mvar. Feito o ajuste, todos os índices de severidade da geração e da tensão foram solucionados. Após todas as modificações, foram obtidos os seguintes índices (figuras 36 a 38):

Figura 36 – Índices de severidade da geração - Após todas as modificações

| <b>NUMERO</b>               |     |                                    |  | INDICE (%) INDICE IDENTIFICACAO DA CONTINGENCIA |  |                              |              |  |
|-----------------------------|-----|------------------------------------|--|-------------------------------------------------|--|------------------------------|--------------|--|
|                             |     | VIOLACOES SEVERIDADE SEVERIDADE DE |  |                                                 |  | NOME DE PARA NOME PARA CIRC. |              |  |
|                             |     |                                    |  |                                                 |  |                              |              |  |
|                             | n n | n n                                |  | 12 Hancock---33 $15$ Barra15---33               |  |                              |              |  |
|                             | 0.0 | 0.0                                |  | 3 Kumis----132                                  |  | $4$ Hancock $-132$           | $\mathbf{1}$ |  |
| o                           | 0.0 | 0.0                                |  | 28 Cloverdle132                                 |  | 27 Cloverdle-33              | 1            |  |
| o                           | 0.0 | 0.0                                |  | 27 Cloverdle-33                                 |  | $30$ Barra $30---33$         |              |  |
| Fonte: ANAREDE <sup>®</sup> |     |                                    |  |                                                 |  |                              |              |  |

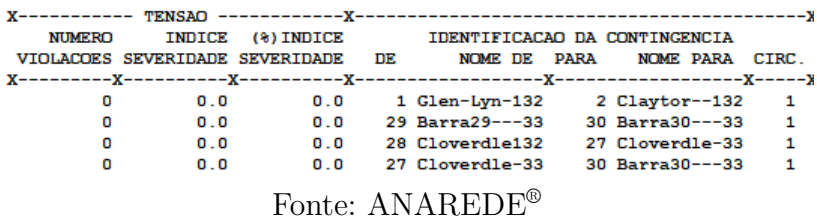

Figura 37 – Índices de severidade de tensão - Após todas as modificações

Figura 38 – Índices de severidade de fluxos - Após todas as modificações

| NUMERO                      |     |                           |  | INDICE (%) INDICE IDENTIFICACAO DA CONTINGENCIA                 |  |  |  |  |
|-----------------------------|-----|---------------------------|--|-----------------------------------------------------------------|--|--|--|--|
|                             |     |                           |  | VIOLACOES SEVERIDADE SEVERIDADE DE NOME DE PARA NOME PARA CIRC. |  |  |  |  |
|                             |     |                           |  |                                                                 |  |  |  |  |
|                             | 1.5 |                           |  | 1.5 6 Roanoke--132 7 Blaine---132 1                             |  |  |  |  |
|                             | 1.4 |                           |  | 1.4 4 Hancock -132 6 Roanoke--132 1                             |  |  |  |  |
| o                           | 0.0 | $\mathbf{0}$ $\mathbf{0}$ |  |                                                                 |  |  |  |  |
| Fonte: ANAREDE <sup>®</sup> |     |                           |  |                                                                 |  |  |  |  |

Resumidamente, as alterações realizadas no sistema na tentativa de eliminar todas as contingências foram:

- Inserção de banco shunt de 40 Mvar na barra 2;
- Inserção de banco shunt de 30 Mvar na barra 8;
- Inserção de banco shunt de 30 Mvar na barra 5;
- Inserção de banco shunt de 6 Mvar na barra 13;
- Ajuste do banco shunt da barra 5 para 40 Mvar;
- Ajuste das tensões nas barras 1, 11 e 13 para 1.04 p.u.;
- Inserção de uma nova linha entre as barra 23 e 30;
- Inserção de uma nova linha entre as barras 1 e 4;
- Ajuste do banco shunt da barra 2 para 50 Mvar.

## 5 Conclusão

Neste trabalho desenvolveu-se inicialmente uma breve revisão teórica sobre fluxo de potência e contingência. Assuntos que foram abordados em disciplinas como Sistemas Elétricos, Análise de Sistemas Elétricos e Operação e Controle de Sistemas Elétricos.

O estudo do fluxo de potência é de extrema importância para análises relacionadas a sistemas de potência, pois fornece informações essenciais para definição do estado de operação do sistema. Tornando possível desenvolver simulações direcionadas ao comportamento do sistema diante de uma contingência, permitindo assim, estabelecer formas de solucionar possíveis problemas.

A análise de contingência apresenta informações determinantes para que o operador do sistema possa tomar a melhor decisão, de modo a manter o sistema operando de forma segura, mesmo após uma contingência.

O *software* do ANAREDE® , nos permite realizar os estudos desejados para confecção do trabalho. Apresentando uma interface gráfica amigável, as análises são desenvolvidas de uma maneira mais simples e clara. O ANAREDE® é uma ferramenta amplamente utilizada em concessionárias que operam redes de transmissão como, na Agência Nacional de Energia Elétrica (ANEEL), no Operador Nacional do Sistema Elétrico (ONS) no Ministério de Minas e Energia (MME), entre outros. No entanto não é tão abordada no meio acadêmico, visto que o *software* é voltado mais para o meio comercial.

Utilizando o sistema IEEE 30 barras, foi possível desenvolver uma análise de contingência com critério N-1. Nesta análise, observou-se o que aconteceria com a geração de reativos, tensões nas barras e fluxo nas linhas, quando houvesse um desligamento de uma linha de transmissão. A partir dos resultados apresentados nos relatórios de monitoração fornecidos pelo *software*, foi testado formas de contornar os problemas, como a instalação de bancos shunt e a inserção de novas linhas de transmissão. No entanto essas não são as únicas soluções, pode-se inserir novos elementos, como condensadores síncronos, projetar novos circuitos, realizar redimensionamento dos transformadores e cabos, entre outros. Para realizar estudos mais minuciosos, necessitaria levar em consideração informações relacionadas aos custos das instalações e ao impacto ambiental, sendo estas de difícil obtenção.

Como sugestão para trabalho futuros, pode-se explorar a plataforma do ANAREDE® para realização de outras análises, como, análise de sensibilidade de tensão, análise de contingência programada, fluxo de potência continuado, entre outros. Pode-se realizar um estudo de análise de contingência com outros sistemas, apresentando diferentes soluções para as contingências.

## Referências

- [1] D. S. RAMOS, *Sistema Elétrico de Potência Regime Permanente*. Ed Guanabara Dois S.A., 1983.
- [2] J. A. P. FILHO, "Modelagem e incorporação de dispositivos de controle no problema de fluxo de potência," dissertação de mestrado, Universidade Federal de Juiz de Fora, 2000.
- [3] N. V. SANTOS Diogo Leandro Nunes, DAHER Renato, "Analise estatica de sistema eletrico de potência utilizando o software anarede," trabalho de conclusão de curso, Universidade Tecnológica Federal do Paraná, 2013.
- [4] A. J. MONTICELLI, *Introdução a Sistemas de Energia Eletrica*. Ed Unicamp., 2003.
- [5] J. D. GLOVER, M. S. SARMA, and T. J. OVERBYE, *Power System Analysis and Design, SI Edition*. Gentage Learning, Global Engineering, 5th ed., 2012.
- [6] W. D. STEVENSON, *Elementos de Analise de Sistemas de Potência*. Ed Mcgraw-hill., 1986.
- [7] A. J. MONTICELLI, *Fluxo de Potência em Redes de Energia Elétrica*. Ed Edgard Blucher LTDA., 1983.
- [8] ONS, "Qualidade do suprimento." http://ons.org.br/paginas/ resultados-da-operacao/qualidade-do-suprimento, 2019. Acesso em 01 Jul. 2019.
- [9] ONS, "Relatório de análise de pertubação." 2009.
- [10] J. B. F. d. S. CARVALHO R. R. M., COSTA M. M., "Analise de contingências em sistema eletrico de potência e aplicação de rna supervisionada na mitigação de perdas eletricas," *The Latim American Congress of electricity generation and transmission*, 2017.
- [11] D. P. PINTO, "Um metodo localizado para analise de contingências estativas em sistemas de energia eletrica," *SBA Controle Automação*, vol. 6, no. 1, 1995.
- [12] N. BALU, "On-line power system security analysis," *Proceedings of the IEEE*, vol. 80, no. 1, 1992.
- [13] CEPEL, "Anarede analise de redes eletricas." http://www.cepel.br/pt\_br/ produtos/anarede-analise-de-redes-eletricas, 2018. Acesso em 24 Abr. 2019.
- [14] E. CEPEL, "Programa de análise de redes manual do usuário, v09.05.05." 2016.
- [15] R. DAHER, "Primeiros passos: Software anarede." 2014.
- [16] A. V. D. A. MACÊDO, "Solução de fluxo de potência , cálculo da estabilidade de tensão e equivalente de redes com aplicações utilizando o anarede," trabalho de conclusão de curso, Universidade Federal de Campina Grande, 2009.

# A Cálculo do Fluxo de Potência no MATLAB<sup>®</sup>

```
1 %Trabalho de Conclusao de Curso
 2 %Analise de Contingencias com Criterio N−1 em Sistemas Eletricos de
 3 %Potencia Utilizando o ANAREDE
 4
 5 % Calculo do fluxo de potencia pelo metodo de Newton−Raphson
 6
 7 \text{ cl c}8 clear all;
 9
10 % Matriz Admitancia
11
12 \overline{|Y11} = ((0.03 + 0.07 \,\mathrm{i})^{\sim} -1) + ((0.03 + 0.06 \,\mathrm{i})^{\sim} -1);
13[\text{Y12} = -((0.03 + 0.07 \text{ i})^{\text{-}}-1);14 \overline{Y13} = -((0.03 + 0.06 \,\mathrm{i}\,)^{-1});15| Y21 = Y12;
16 \big| Y22 = ((0.03 + 0.07 \mathrm{i})^{\sim} -1) + ((0.02 + 0.04 \mathrm{i})^{\sim} -1) ;17|Y23 = -((0.02+0.04 i)^{-1});18|Y31 = Y13;19|Y32 = Y23;20 \text{Y}33 = ((0.03 + 0.06 \text{ i})^{\textstyle\wedge} -1) + ((0.02 + 0.04 \text{ i})^{\textstyle\wedge} -1);
21
22|Y = [Y11 \tY12 \tY13; Y21 \tY22 \tY23; Y31 \tY32 \tY33];23
24\% ETAPA 1 – Estimar os valores iniciais para as variaveis.
25
26 \alpha = [0;0;1]; % estimativas iniciais para cada incognita theta2 = 0, theta3 =
       0, V3 =1.27 syms theta2;
28 syms theta3;
29 \text{ syms} V2; % definindo as variaveis simbolicas que serao as incognitas
30
31 % Barra 01 − Referencia
32\vert\mathrm{V1}\,=\,1.04;
33 \text{ theta1} = 0;
34
35\% Barra 03 – PV
36 V3 = 0.98;
37
38\vert V = [V1 \ V2 \ V3]39 \text{ theta} = \text{[theta1 theta} \cdot \text{theta2 theta}]40
```

```
41 % ETAPA 2 −> Calcular deltaP e deltaQ
42
43\% Barra 2 – PQ
44 P2 = 0;
45 \overline{Q2} = 0;
46
47 for i = 1:1:348 P2 = P2 + (V(2)*V(i)*abs(Y(2,i))*cos(angle(Y(2,i))-theta(2)+theta(1)));
\begin{array}{l} \text{49} \qquad \text{Q2 = Q2 - (V(2)*V(i)*abs(Y(2,i))*sin(angle(Y(2,i))-theta(2)+theta(i)))\,;} \end{array}50 end
51
52 \text{ delta} P2 = -1 - P2;53 deltaQ2 = -0.40 - Q2;
54
55\% Barra 3 – PV
56 P3 = 0;
57
58 for i = 1:1:359 P3 = P3 + (V(3)*V(i)*abs(Y(3,i))*cos(angle(Y(3,i))-theta(3)+theta(3));
60 end
61
62 \text{ delta} = 0.50 - 0.35 - P3;
63
64 fname=[deltaP2; deltaP3; deltaQ2];
65
66 % ETAPA 3 − Calcular os elementos da matriz Jacobiana
67
68 fjac=jacobian (fname, [theta2, theta3, V2]) % gera a jacobiana
69
70^\circ % ETAPA 4 – Calcular os valores das correcoes
71
72 to le rancia = 1.e - 10; % variavel de controle para o laco de repeticao
73 maxiter = 30; % numero max iteracoes
74 iter = 1;
75 f=i n l i n e ( fname , ' theta2 ' , ' theta3 ' , 'V2 ' ) % c o n s t r o i a funcao fname
76 jf=inline (fjac, 'theta2', 'theta3', 'V2'); % constroi a funcao fjac
77 error=norm(f(xo(1),xo(2),xo(3)), 2); % determina o error inicial baseado
      nas estimativas inicias.
78
79 while error \geq tolerancia %condicional determinada pela ETAPA 6
80 f \{ xo = f(xo(1), xo(2), xo(3)) \};
81 fpxo=j f(xo(1), xo(2), xo(3))|82| deltaX = -(inv(fpxo) * fxo);
83
\frac{84}{9} % ETAPA 5 – Calcular os novos valores corrigidos
85
86 x1=x0+delta1x;
```

```
87 fx1=f(x1(1),x1(2),x1(3));
\|88\| error =norm ((fx1), 2);
89
90 theta2 = x1(1)*180/pi;
91 theta3 = x1(2)*180/pi;
|92| V2 = x1(3)
93 f print f (' Iter %2d raiz x=(\frac{614.9f}{\frac{814.9f}{\frac{14.9f}{\frac{14.9f}{\frac{14.9f}{\frac{14.9f}{\frac{14.9f}{\frac{14.9f}{\frac{14.9f}{\frac{14.9f}{\frac{14.9f}{\frac{14.9f}{\frac{14.9f}{\frac{14.9f}{\frac{14.9f}{\frac{14.9f}{\frac{14.9f}{\frac{14.9f}{\frac{14.9f}{\frac{14.9f}{\frac{14., V2) ;
94 if iter > maxiter
95 \vert fprintf (' Numero maximo de iteracoes excedido \n');
96 return;
97 end
98 xo=x1;
99 it er =i t er +1;
100 end
```